# Package 'ChromSCape'

March 30, 2021

<span id="page-0-0"></span>Title Analysis of single-cell epigenomics datasets with a Shiny App

Version 1.0.0

Description ChromSCape - Chromatin landscape profiling for Single Cells - is a ready-to-launch userfriendly Shiny Application for the analysis of single-cell epigenomics datasets (scChIPseq, scATAC-seq, scCUT&Tag, ...) from aligned data to differential analysis & gene set enrichment analysis. It is highly interactive, enables users to save their analysis and covers a wide range of analytical steps: QC, preprocessing, filtering, batch correction, dimensionality reduction, vizualisation, clustering, differential analysis and gene set analysis.

License GPL-3

biocViews Software, SingleCell, ChIPSeq, ATACSeq, MethylSeq, Classification, Clustering, Epigenetics, PrincipalComponent, SingleCell, ATACSeq, ChIPSeq, Annotation, BatchEffect, MultipleComparison, Normalization, Pathways, Preprocessing, QualityControl, ReportWriting, Visualization, GeneSetEnrichment, DifferentialPeakCalling

## VignetteBuilder knitr

URL <https://github.com/vallotlab/ChromSCape>

BugReports <https://github.com/vallotlab/ChromSCape/issues>

Encoding UTF-8

LazyData true

Suggests testthat, knitr, rmarkdown, BiocStyle

RoxygenNote 7.1.1

Roxygen list(markdown = TRUE)

Imports shiny, colourpicker, shinyjs, rtracklayer, shinyFiles, shinyhelper, shinycssloaders, Matrix, plotly, shinydashboard, colorRamps, kableExtra, viridis, batchelor, BiocParallel, parallel, Rsamtools, ggplot2, qualV, stringdist, fs, DT, scran, scater, ConsensusClusterPlus, Rtsne, dplyr, tidyr, GenomicRanges, IRanges, irlba, rlist, umap, tibble, methods, jsonlite, edgeR, stats, graphics, grDevices, utils, S4Vectors, SingleCellExperiment, SummarizedExperiment, msigdbr

**Depends**  $R$  ( $>= 4.0$ )

git\_url https://git.bioconductor.org/packages/ChromSCape

git\_branch RELEASE\_3\_12

2 R topics documented:

git\_last\_commit c84df0d

git\_last\_commit\_date 2020-10-27

Date/Publication 2021-03-29

Author Pacome Prompsy [aut, cre] (<https://orcid.org/0000-0003-4375-7583>), Celine Vallot [aut] (<https://orcid.org/0000-0003-1601-2359>)

Maintainer Pacome Prompsy <pacome.prompsy@curie.fr>

# R topics documented:

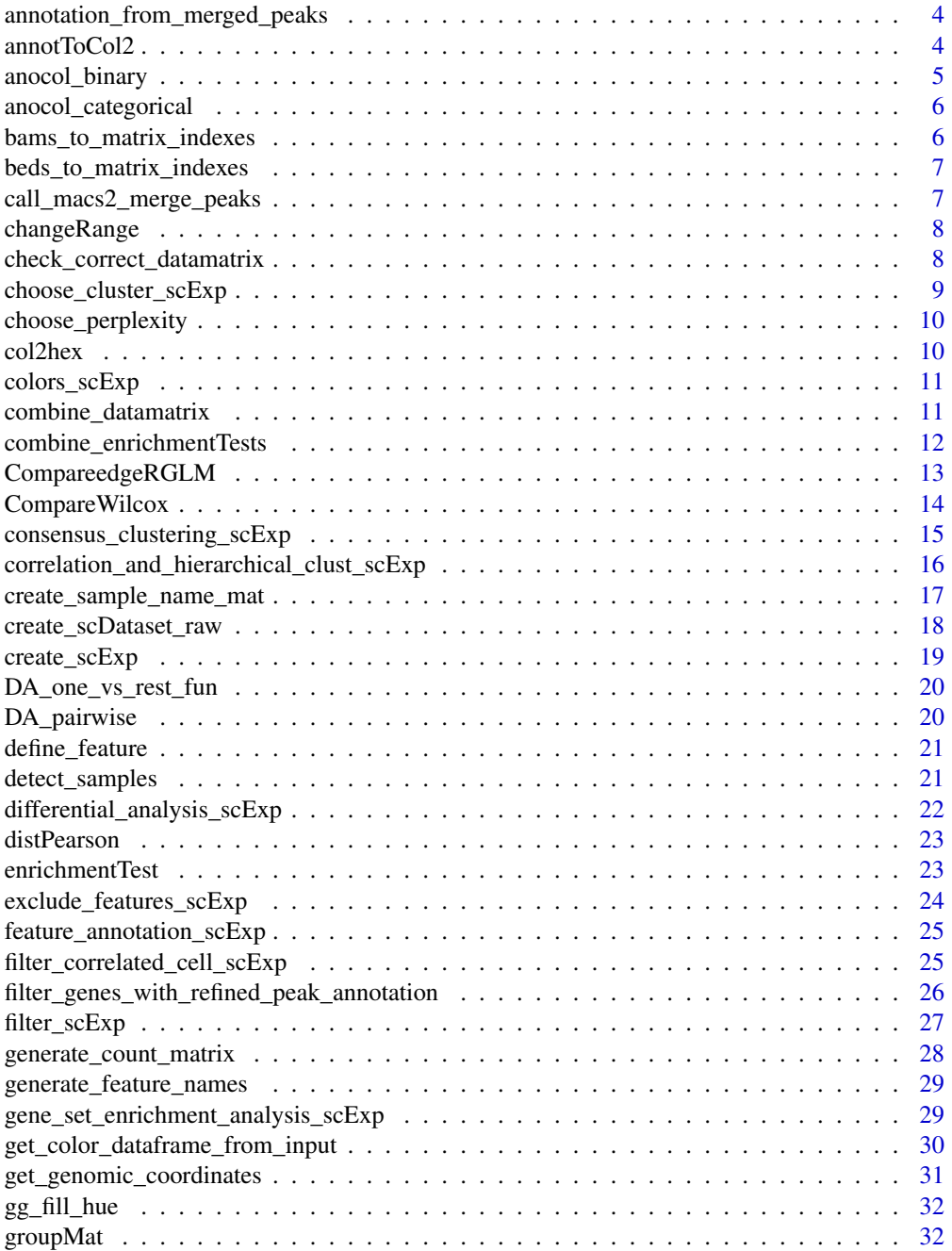

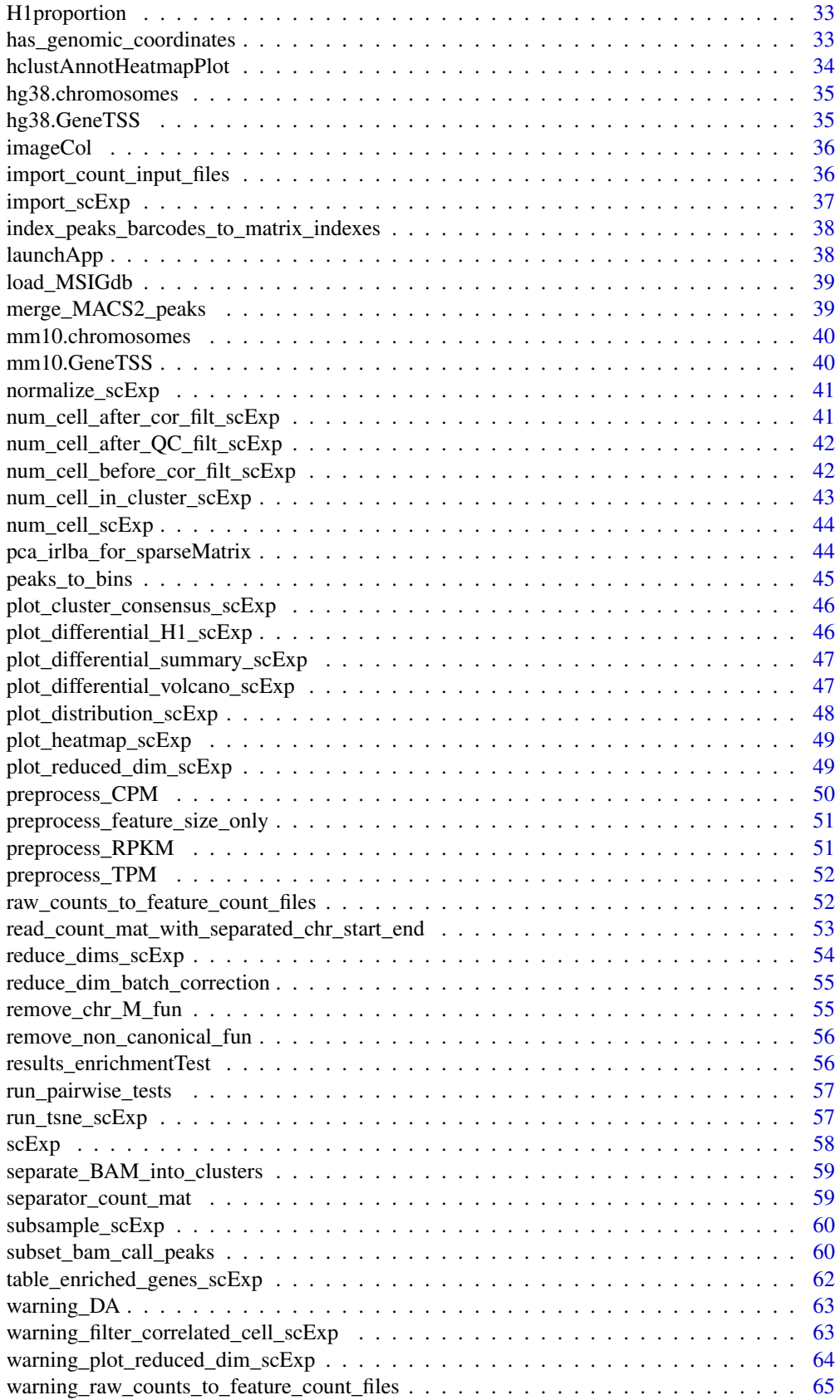

#### <span id="page-3-0"></span>**Index** [66](#page-65-0)

annotation\_from\_merged\_peaks

*Find nearest peaks of each gene and return refined annotation*

## Description

Find nearest peaks of each gene and return refined annotation

#### Usage

```
annotation_from_merged_peaks(scExp, merged_peaks, geneTSS_annotation)
```
## Arguments

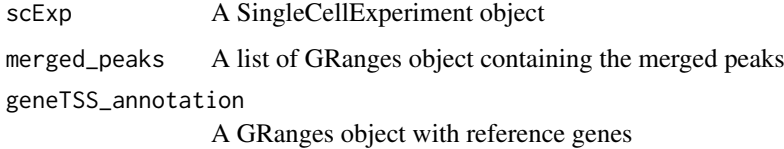

## Value

A data.frame with refined annotation

annotToCol2 *annotToCol2*

#### Description

annotToCol2

## Usage

```
annotToCol2(
 annotS = NULL,annotT = NULL,missing = c("", NA),
 anotype = NULL,
 maxnumcateg = 2,
 categCol = NULL,
 quantitCol = NULL,
 plotLegend = TRUE,
 plotLegendFile = NULL
)
```
#### <span id="page-4-0"></span>anocol\_binary 5

## Arguments

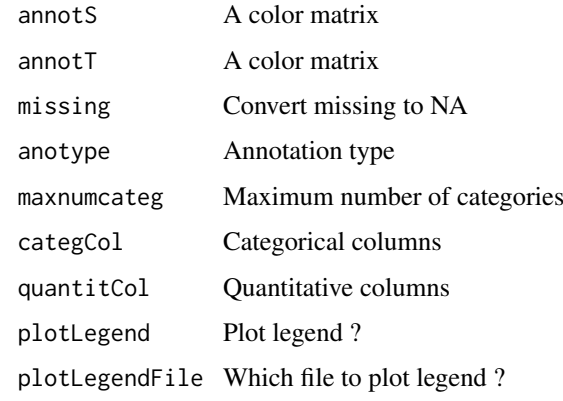

## Value

A matrix of continuous or discrete colors

## Examples

```
data("scExp")
annotToCol2(SingleCellExperiment::colData(scExp), plotLegend = FALSE)
```
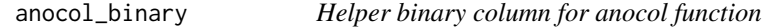

## Description

Helper binary column for anocol function

#### Usage

```
anocol_binary(anocol, anotype, plotLegend, annotS)
```
## Arguments

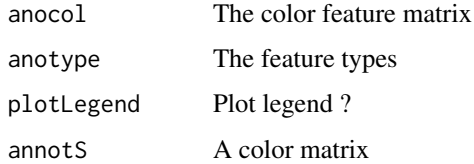

## Value

A color matrix similar to anocol with binrary columns colored

<span id="page-5-0"></span>anocol\_categorical *Helper binary column for anocol function*

#### Description

Helper binary column for anocol function

## Usage

```
anocol_categorical(anocol, categCol, anotype, plotLegend, annotS)
```
#### Arguments

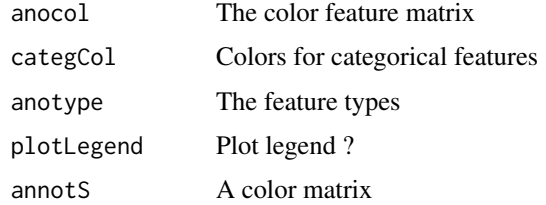

#### Value

A color matrix similar to anocol with binrary columns colored

```
bams_to_matrix_indexes
```
*Count bam files on interval to create count indexes*

### Description

Count bam files on interval to create count indexes

#### Usage

```
bams_to_matrix_indexes(files_dir, which)
```
## Arguments

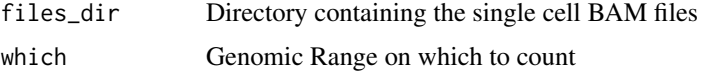

## Value

A list containing a "feature index" data.frame and a count vector for non 0 entries, both used to form the sparse matrix

<span id="page-6-0"></span>beds\_to\_matrix\_indexes

*Count bed files on interval to create count indexes*

## Description

Count bed files on interval to create count indexes

## Usage

```
beds_to_matrix_indexes(files_dir, which)
```
## Arguments

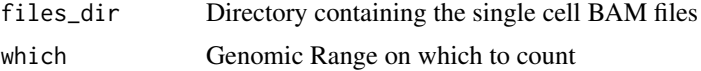

## Value

A list containing a "feature index" data.frame and a names of cells as vector both used to form the sparse matrix

```
call_macs2_merge_peaks
```
*Calling MACS2 peak caller and merging resulting peaks*

## Description

Calling MACS2 peak caller and merging resulting peaks

## Usage

```
call_macs2_merge_peaks(affectation, odir, p.value, ref, peak_distance_to_merge)
```
#### Arguments

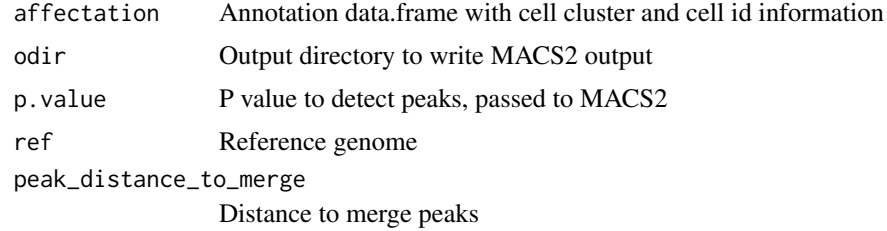

## Value

A list of merged GRanges peaks

<span id="page-7-0"></span>changeRange *changeRange*

## Description

changeRange

#### Usage

changeRange(v, newmin =  $1$ , newmax =  $10$ )

#### Arguments

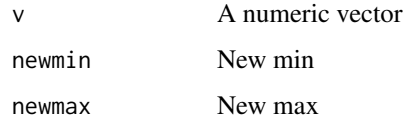

#### Value

A matrix with values scaled between newmin and newmax

```
check_correct_datamatrix
```
*Check if matrix rownames are well formated and correct if needed*

## Description

Throws warnings / error if matrix is in the wrong format

#### Usage

```
check_correct_datamatrix(datamatrix_single, sample_name = "")
```
#### Arguments

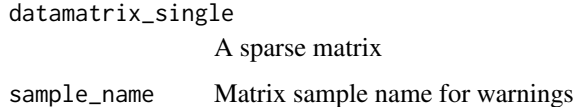

## Value

A sparseMatrix in the right rownames format

<span id="page-8-0"></span>choose\_cluster\_scExp *Choose a number of clusters*

#### Description

This functions takes as input a SingleCellExperiment object with consclust and a number of cluster to select. It outputs a SingleCellExperiment object with each cell assigned to a correlation cluster in colData. Also calculates a hierarchical clustering of the consensus associations calculated by ConsensusClusterPlus.

## Usage

```
choose_cluster_scExp(
  scExp,
  ncluster = 3,
  consensus = TRUE,
  hc_linkage = "ward.D"
)
```
#### Arguments

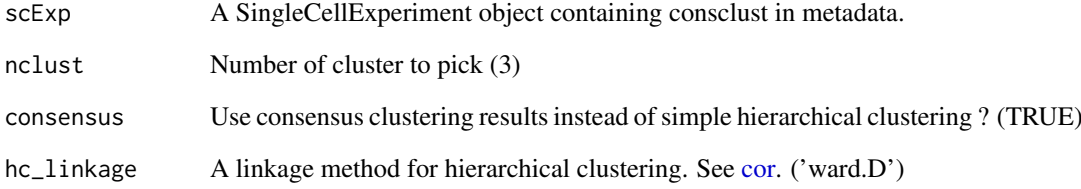

#### Value

Returns a SingleCellExperiment object with each cell assigned to a correlation cluster in colData.

```
data("scExp")
scExp_cf = correlation_and_hierarchical_clust_scExp(scExp)
scExp_cf = choose_cluster_scExp(scExp_cf,nclust=3,consensus=FALSE)
table(scExp_cf$cell_cluster)
scExp_cf = consensus_clustering_scExp(scExp)
scExp_cf_consensus = choose_cluster_scExp(scExp_cf,nclust=3,consensus=TRUE)
```

```
table(scExp_cf_consensus$cell_cluster)
```
<span id="page-9-0"></span>choose\_perplexity *Choose perplexity depending on number of cells for Tsne*

## Description

Choose perplexity depending on number of cells for Tsne

## Usage

```
choose_perplexity(dataset)
```
## Arguments

dataset A matrix of features x cells (rows x columns)

## Value

A number between 5 and 30 to use in Rtsne function

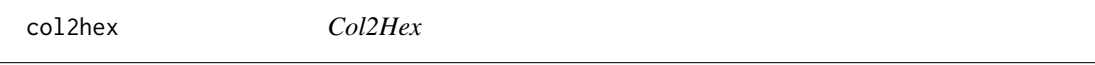

## Description

Transform character color to hexadecimal color code.

## Usage

col2hex(cname)

#### Arguments

cname Color name

## Value

The HEX color code of a particular color

<span id="page-10-0"></span>

#### Description

Adding colors to cells & features

#### Usage

```
colors_scExp(
  scExp,
  annotCol = "sample_id",
  color_by = "sample_id",
  color_df = NULL
\lambda
```
#### Arguments

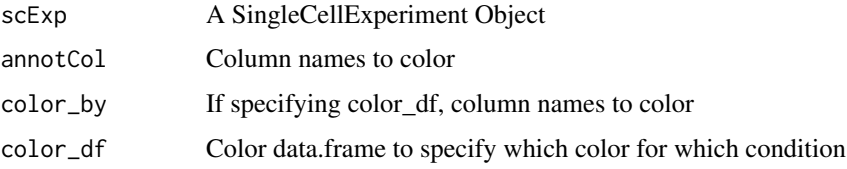

#### Value

A SingleCellExperiment with additionnal "color" columns in colData

## Examples

```
data("scExp")
scExp = colors_scExp(scExp,annotCol = c("sample_id",
"total_counts"),
color_by = c("sample_id","total_counts"))
```

```
#Specific colors using a manually created data.frame :
color_df = data.frame(sample_id=unique(scExp$sample_id),
sample_id_color=c("red","blue","green","yellow"))
scExp = colors_scExp(scExp,annotCol="sample_id",
color_by="sample_id",color_df=color_df)
```
combine\_datamatrix *Combine two matrices and emit warning if no regions are in common*

## Description

Combine two matrices and emit warning if no regions are in common

#### Usage

```
combine_datamatrix(datamatrix, datamatrix_single, file_names, i)
```
### Arguments

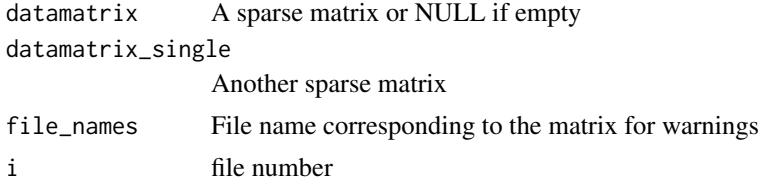

## Value

A combined sparse matrix

combine\_enrichmentTests

*Run enrichment tests and combine into list*

## Description

Run enrichment tests and combine into list

#### Usage

```
combine_enrichmentTests(
  diff,
  enrichment_qval,
  qval.th,
  cdiff.th,
  annotFeat_long,
  peak_distance,
  refined_annotation,
  GeneSets,
  GeneSetsDf,
  GenePool
\lambda
```
#### Arguments

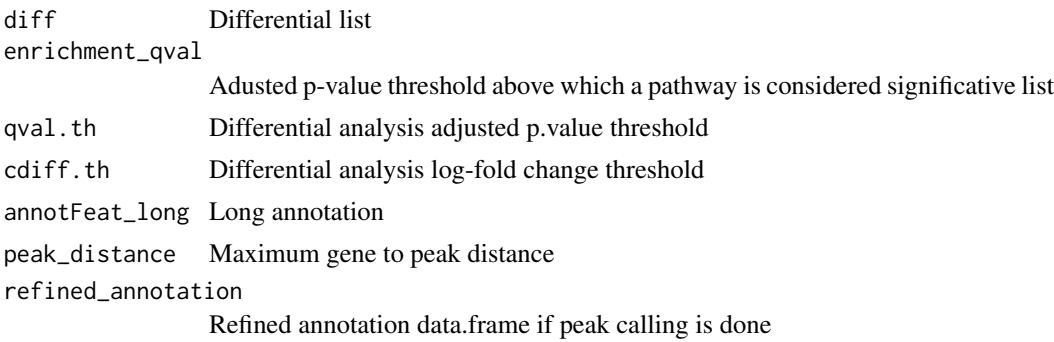

<span id="page-11-0"></span>

## <span id="page-12-0"></span>CompareedgeRGLM 13

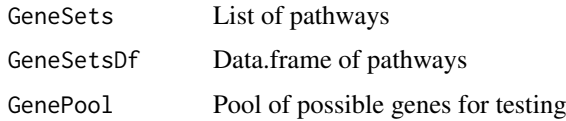

#### Value

A list of list of pathway enrichment data.frames for Both / Over / Under and for each cluster

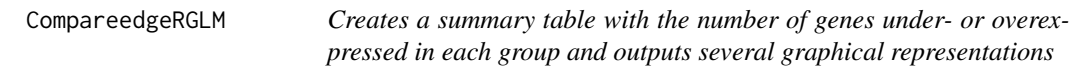

## Description

Creates a summary table with the number of genes under- or overexpressed in each group and outputs several graphical representations

## Usage

```
CompareedgeRGLM(
  dataMat = NULL,
  annot = NULL,
  ref_group = NULL,
  groups = NULL,
  featureTab = NULL,
  norm_method = "TMMwsp"
)
```
## Arguments

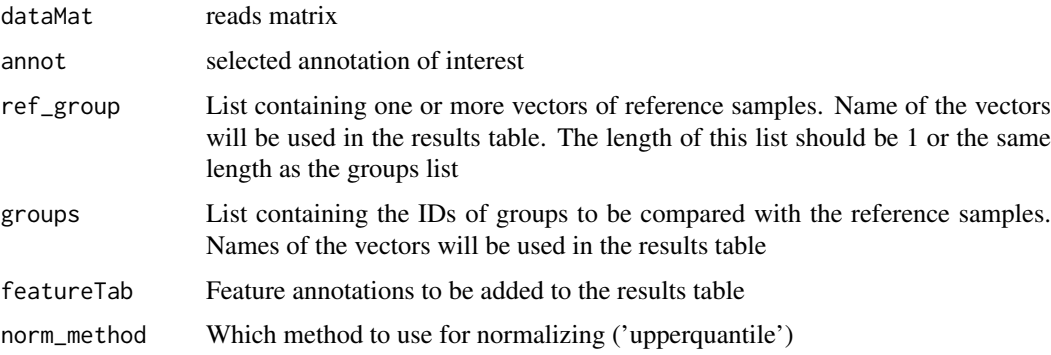

## Value

A dataframe containing the foldchange and p.value of each feature

## Author(s)

Eric Letouze & Celine Vallot

## Examples

```
data("scExp")
scExp_cf = correlation_and_hierarchical_clust_scExp(scExp)
scExp_cf = choose_cluster_scExp(scExp_cf,nclust=2,consensus=FALSE)
featureTab = as.data.frame(SummarizedExperiment::rowRanges(scExp_cf))
rownames(featureTab) = featureTab$ID
ref_group = list("C1"=scExp_cf$cell_id[which(scExp_cf$cell_cluster=="C1")])
groups = list("C2"=scExp_cf$cell_id[which(scExp_cf$cell_cluster=="C2")])
myres = CompareedgeRGLM(as.matrix(SingleCellExperiment::counts(scExp_cf)),
annot=as.data.frame(SingleCellExperiment::colData(scExp_cf)),
   ref_group=ref_group,groups=groups, featureTab=featureTab)
```
CompareWilcox *CompareWilcox*

## Description

CompareWilcox

#### Usage

```
CompareWilcox(
  dataMat = NULL,
  annot = NULL,ref_group = NULL,
  groups = NULL,
  featureTab = NULL,
  block = NULL
\lambda
```
#### Arguments

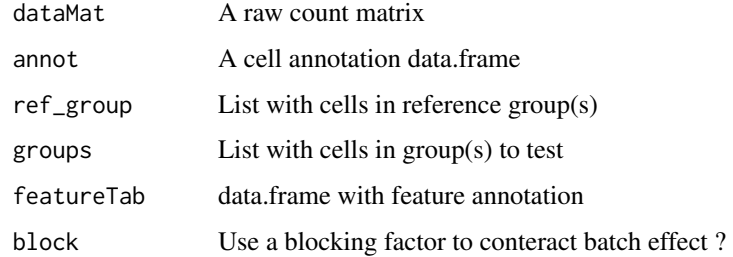

#### Value

A dataframe containing the foldchange and p.value of each feature

### Author(s)

Eric Letouze & Celine Vallot

<span id="page-13-0"></span>

#### <span id="page-14-0"></span>consensus\_clustering\_scExp 15

#### Examples

```
data("scExp")
scExp_cf = correlation_and_hierarchical_clust_scExp(scExp)
scExp_cf = choose_cluster_scExp(scExp_cf,nclust=2,consensus=FALSE)
featureTab = as.data.frame(SummarizedExperiment::rowRanges(scExp_cf))
rownames(featureTab) = featureTab$ID
ref_group = list("C1"=scExp_cf$cell_id[which(scExp_cf$cell_cluster=="C1")])
groups = list("C2"=scExp_cf$cell_id[which(scExp_cf$cell_cluster=="C2")])
myres = CompareWilcox(as.matrix(SingleCellExperiment::normcounts(scExp_cf)),
annot=as.data.frame(SingleCellExperiment::colData(scExp_cf)),
   ref_group=ref_group,groups=groups, featureTab=featureTab)
```
consensus\_clustering\_scExp

*Wrapper to apply ConsensusClusterPlus to scExp object*

## Description

Runs consensus hierarchical clustering on PCA feature space of scExp object. Plot consensus scores for each number of clusters. See [ConsensusClusterPlus](#page-0-0) - Wilkerson, M.D., Hayes, D.N. (2010). ConsensusClusterPlus: a class discovery tool with confidence assessments and item tracking. Bioinformatics, 2010 Jun 15;26(12):1572-3.

#### Usage

```
consensus_clustering_scExp(
  scExp,
  prefix = NULL,
  maxK = 10,
  reps = 100,
  pItem = 0.8,
  pFeature = 1,
  distance = "pearson",
  clusterAlg = "hc",
  innerLinkage = "ward.D",
  finalLinkage = "ward.D",
  plot_consclust = "pdf",
  plot_icl = "png"
)
```
# Arguments

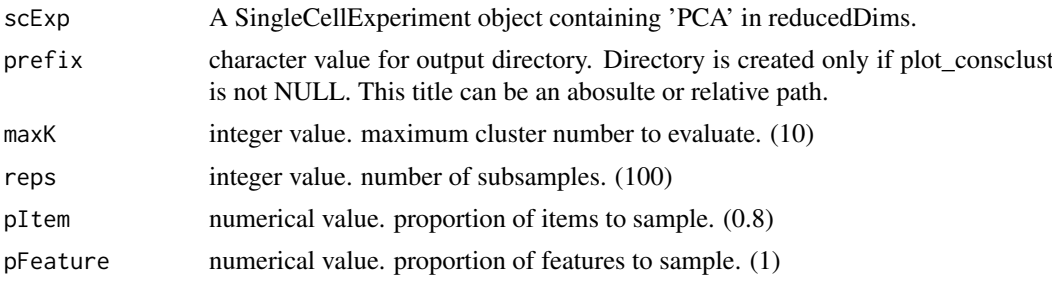

<span id="page-15-0"></span>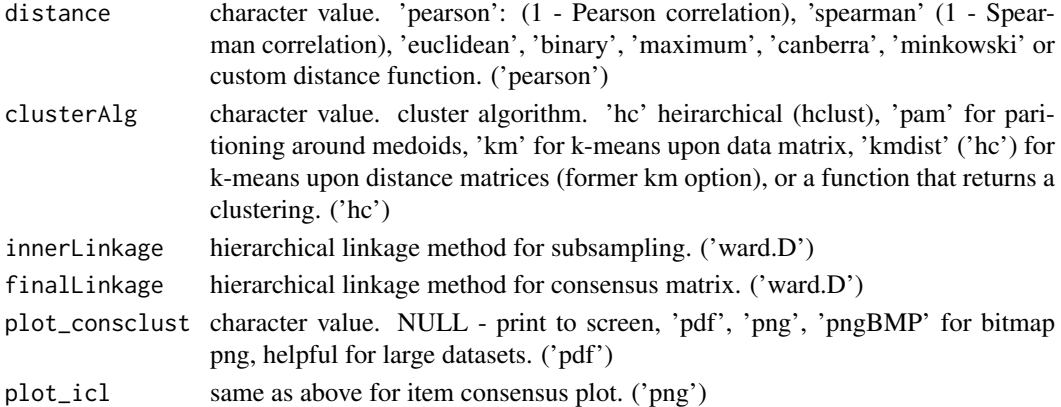

#### Details

This functions takes as input a SingleCellExperiment object that must have 'PCA' in reducedDims and outputs a SingleCellExperiment object containing consclust list calculated cluster consensus and item consensus scores in metadata.

#### Value

Returns a SingleCellExperiment object containing consclust list, calculated cluster consensus and item consensus scores in metadata.

#### References

ConsensusClusterPlus package by Wilkerson, M.D., Hayes, D.N. (2010). ConsensusClusterPlus: a class discovery tool with confidence assessments and item tracking. Bioinformatics, 2010 Jun 15;26(12):1572-3.

#### Examples

```
data("scExp")
scExp_cf = correlation_and_hierarchical_clust_scExp(scExp)
scExp_cf = consensus_clustering_scExp(scExp)
```
correlation\_and\_hierarchical\_clust\_scExp *Correlation and hierarchical clustering*

#### Description

Calculates cell to cell correlation matrix based on the PCA feature space and runs hierarchical clustering taking 1 - correlation scores as distance.

#### Usage

```
correlation_and_hierarchical_clust_scExp(
  scExp,
  correlation = "pearson",
  hc_linkage = "ward.D"
)
```
#### <span id="page-16-0"></span>Arguments

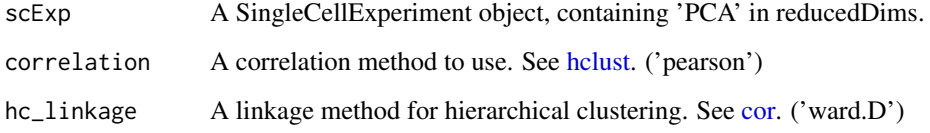

### Details

This functions takes as input a SingleCellExperiment object that must have PCA calculated and outputs a SingleCellExperiment object with correlation matrix and hierarchical clustering.

#### Value

Return a SingleCellExperiment object with correlation matrix & hiearchical clustering.

#### Examples

```
data("scExp")
scExp_cf = correlation_and_hierarchical_clust_scExp(scExp)
```
create\_sample\_name\_mat

*Create a sample name matrix*

## Description

Create a sample name matrix

#### Usage

```
create_sample_name_mat(nb_samples, samples_names)
```
#### Arguments

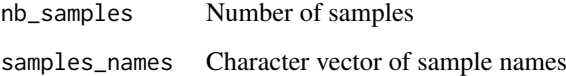

## Value

A matrix

<span id="page-17-0"></span>create\_scDataset\_raw *Create a simulated single cell datamatrix & cell annotation*

#### Description

Create a simulated single cell datamatrix & cell annotation

## Usage

```
create_scDataset_raw(
 cells = 300,
 features = 600,featureType = c("window", "peak", "gene"),
 sparse = TRUE.
 nsamp = 4,
 ref = "hg38",
 batch_id = factor(rep(1, nsamp)))
```
### Arguments

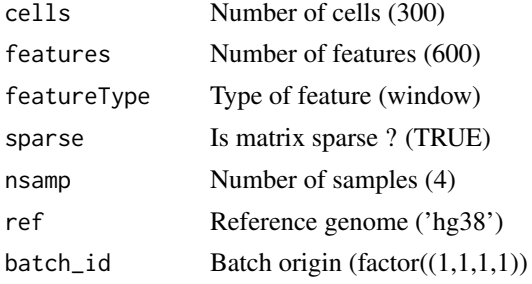

#### Value

A list composed of \* mat : a sparse matrix following an approximation of the negative binomial law (adapted to scChIPseq) \* annot : a data.frame of cell annotation \* batches : an integer vector with the batch number for each cell

```
# Creating a basic sparse 600 genomic bins x 300 cells matrix and annotation
l = create_scDataset_raw()
head(l$mat)
head(l$annot)
head(l$batches)
# Specifying number of cells, features and samples
l2 = create_scDataset_raw(cells = 500, features = 500, nsamp=2)
# Specifying species
mouse_l = create_scDataset_raw(ref="mm10")
# Specifying batches
batch_l = create_scDataset_raw(nsamp=4, batch_id = factor(c(1,1,2,2)))
```
#### <span id="page-18-0"></span>create\_scExp 19

```
# Peaks of different size as features
peak_l = create_scDataset_raw(featureType="peak")
head(peak_l$mat)
# Genes as features
gene_l = create_scDataset_raw(featureType="gene")
```

```
head(gene_l$mat)
```
create\_scExp *Wrapper to create the single cell experiment from count matrix and feature dataframe*

## Description

Create the single cell experiment from (sparse) datamatrix and feature dataframe containing feature names and location. Also optionally removes zero count Features, zero count Cells, non canconical chromosomes, and chromosome M. Calculates QC Metrics (scran).

## Usage

```
create_scExp(
  datamatrix,
  annot,
  remove_zero_cells = TRUE,
  remove_zero_features = TRUE,
  remove_non_canonical = TRUE,
  remove_chr_M = TRUE,
  verbose = TRUE
)
```
## Arguments

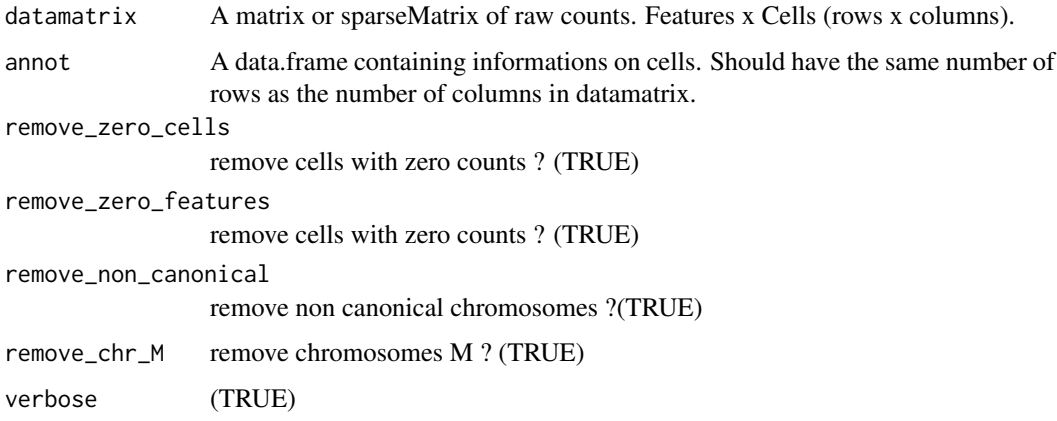

## Value

Returns a SingleCellExperiment object.

## Examples

```
scExp = create_scExp(create_scDataset_raw()$mat,create_scDataset_raw()$annot)
scExp
```
DA\_one\_vs\_rest\_fun *Differential Analysis in 'One vs Rest' mode*

#### Description

Differential Analysis in 'One vs Rest' mode

#### Usage

```
DA_one_vs_rest_fun(affectation, nclust, counts, method, feature, block)
```
#### Arguments

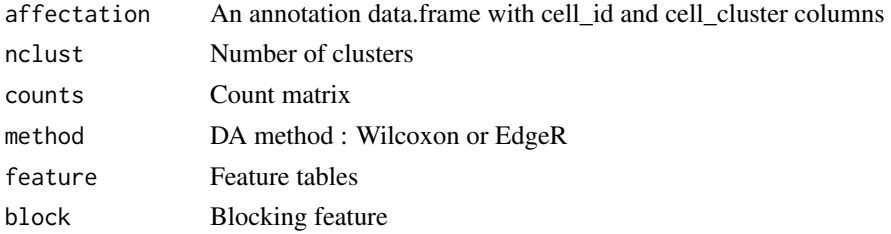

#### Value

A list of results, groups compared and references

DA\_pairwise *Run differential analysis in Pairwise mode*

#### Description

Run differential analysis in Pairwise mode

#### Usage

```
DA_pairwise(affectation, nclust, counts, method, feature, block)
```
#### Arguments

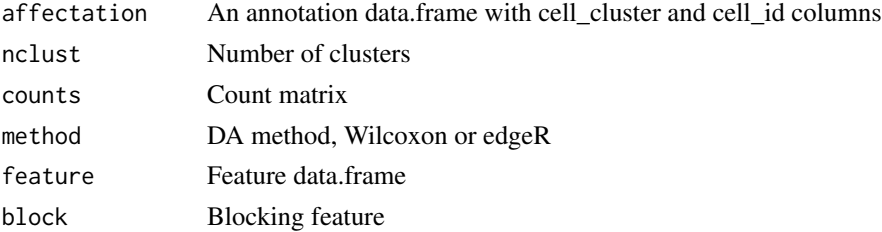

<span id="page-19-0"></span>

#### <span id="page-20-0"></span>define\_feature 21

#### Value

A list of results, groups compared and references

define\_feature *Define the features on which reads will be counted*

#### Description

Define the features on which reads will be counted

## Usage

```
define_feature(ref, peak_file, n_bins, bin_width, geneTSS, aroundTSS)
```
#### Arguments

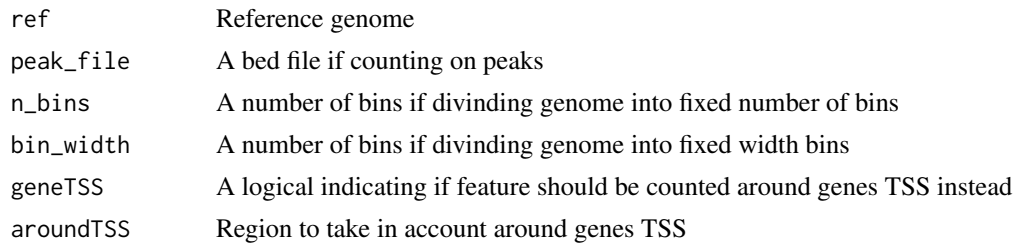

#### Value

A GRanges object

detect\_samples *Heuristic discovery of samples based on cell labels*

#### Description

Identify a fixed number of common string (samples) in a set of varying strings (cells). E.g. in the set "Sample1\_cell1","Sample1\_cell2","Sample2\_cell1","Sample2\_cell2" and with nb\_samples=2, the function returns "Sample1","Sample1","Sample2","Sample2".

#### Usage

```
detect_samples(barcodes, nb_samples = 1)
```
#### Arguments

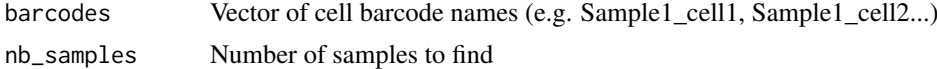

## Value

character vector of sample names the same length as cell labels

#### Examples

```
barcodes = c(paste0("HBCx22_BC_",seq_len(100)),
paste0("mouse_sample_XX",208:397))
samples = detect_samples(barcodes, nb_samples=2)
```
differential\_analysis\_scExp

*Runs differential analysis between cell clusters*

#### Description

Based on clusters of cell defined previously, runs non-parametric Wilcoxon Rank Sum test to find significantly depleted or enriched features, in 'one\_vs\_rest' mode or 'pairwise' mode. In pairwise mode, each cluster is compared to all other cluster individually, and then pairwise comparisons between clusters are combined to find overall differential features using combineMarkers function from scran.

#### Usage

```
differential_analysis_scExp(
  scExp,
  de_type = "one_vs_rest",
  method = "wilcox",
  qval.th = 0.01,
  cdiff.th = 1,
  block = NULL
)
```
#### Arguments

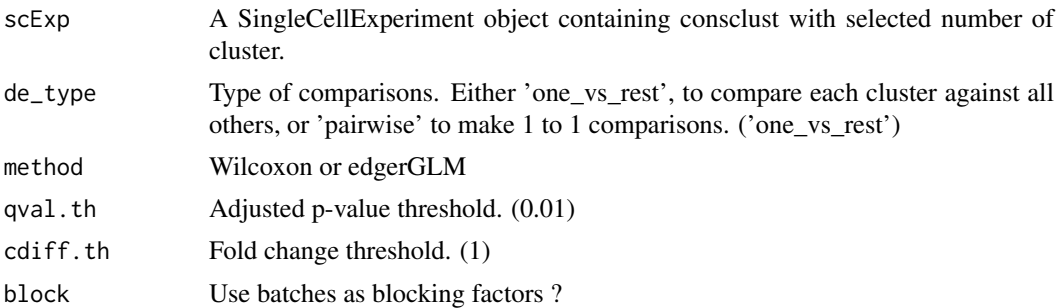

## Details

This functions takes as input a SingleCellExperiment object with consclust, the type of comparison, either 'one\_vs\_rest' or 'pairwise', the adjusted p-value threshold (qval.th) and the fold-change threshold (cdiff.th). It outputs a SingleCellExperiment object containing a differential list.

#### Value

Returns a SingleCellExperiment object containing a differential list.

<span id="page-21-0"></span>

#### <span id="page-22-0"></span>distPearson 23

## Examples

```
data("scExp")
scExp_cf = differential_analysis_scExp(scExp)
```
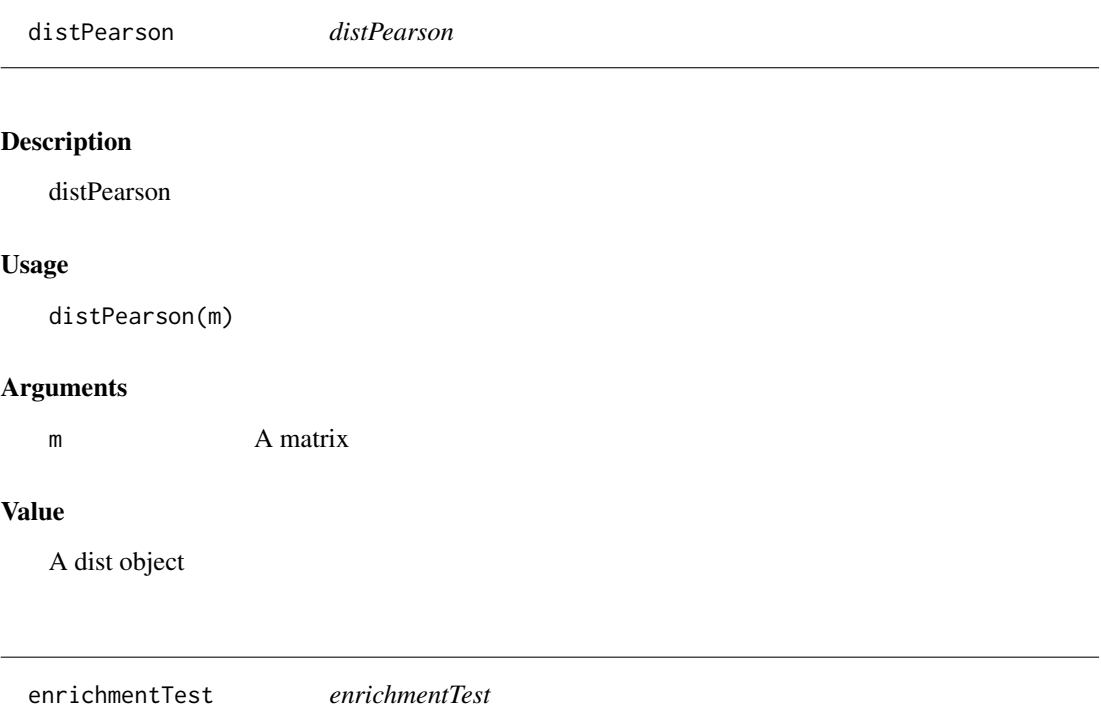

## Description

enrichmentTest

## Usage

```
enrichmentTest(gene.sets, mylist, possibleIds, sep = ";", silent = FALSE)
```
## Arguments

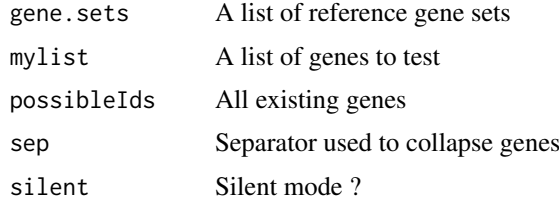

## Value

A dataframe with the gene sets and their enrichment p.value

<span id="page-23-0"></span>exclude\_features\_scExp

*Remove specific features (CNA, repeats)*

## Description

Remove specific features (CNA, repeats)

## Usage

```
exclude_features_scExp(
  scExp,
  features_to_exclude,
  by = "region",
  verbose = TRUE
)
```
### Arguments

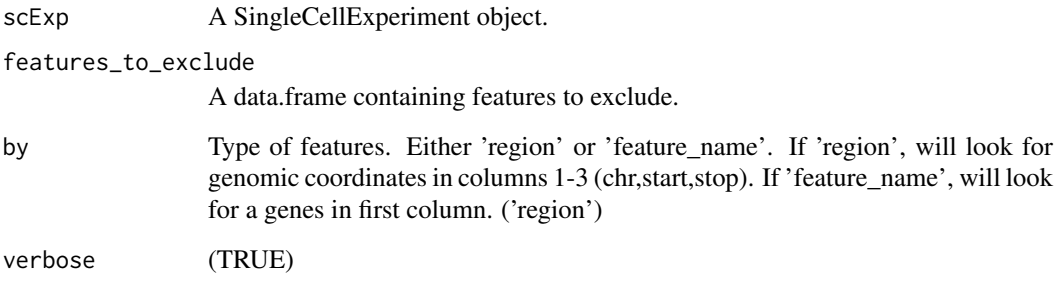

#### Value

A SingleCellExperiment object without features to exclude.

```
scExp = create_scExp(create_scDataset_raw()$mat,create_scDataset_raw()$annot)
features_to_exclude = data.frame(chr=c("chr4","chr7","chr17"),
start=c(50000,8000000,2000000),
end=c(100000,16000000,2500000))
scExp
scExp = exclude_features_scExp(scExp,features_to_exclude)
scExp
```
<span id="page-24-0"></span>feature\_annotation\_scExp

*Add gene annotations to features*

#### Description

Add gene annotations to features

## Usage

```
feature_annotation_scExp(scExp, ref = "hg38", reference_annotation = NULL)
```
#### Arguments

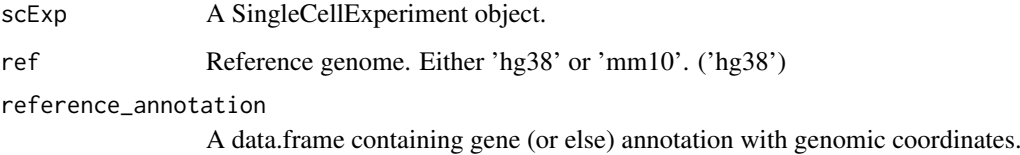

#### Value

A SingleCellExperiment object with annotated rowData.

#### Examples

```
scExp = create_scExp(create_scDataset_raw()$mat,create_scDataset_raw()$annot)
scExp = feature_annotation_scExp(scExp)
head(SummarizedExperiment::rowRanges(scExp))
# Mouse
```

```
scExp = create_scExp(create_scDataset_raw(ref="mm10")$mat,
 create_scDataset_raw(ref="mm10")$annot)
scExp = feature_annotation_scExp(scExp,ref="mm10")
head(SummarizedExperiment::rowRanges(scExp))
```
filter\_correlated\_cell\_scExp *Filter lowly correlated cells*

### Description

Remove cells that have a correlation score lower than what would be expected by chance with other cells.

#### Usage

```
filter_correlated_cell_scExp(
  scExp,
  random_iter = 50,
  corr_threshold = 99,
  percent_correlation = 1,
  run_tsne = FALSE,
  verbose = FALSE
\lambda
```
## Arguments

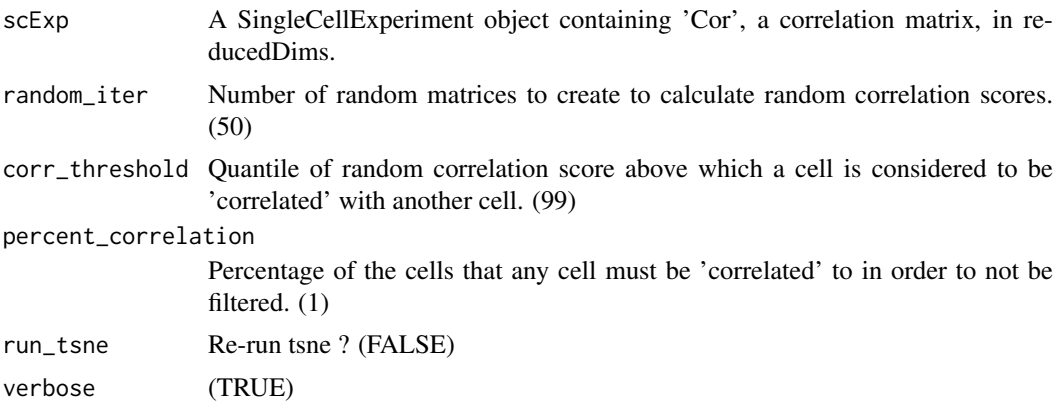

#### Details

This functions takes as input a SingleCellExperiment object that must have correlation matrix calculated and outputs a SingleCellExperiment object without lowly correlated cells. TSNE is recalculated.

#### Value

Returns a SingleCellExperiment object without lowly correlated cells. The calculated correlation score limit threshold is saved in metadata.

#### Examples

```
data("scExp")
dim(scExp)
scExp_cf = filter_correlated_cell_scExp(scExp,
corr_threshold = 99, percent_correlation = 1)
dim(scExp_cf)
```
filter\_genes\_with\_refined\_peak\_annotation *Filter genes based on peak calling refined annotation*

## Description

Filter genes based on peak calling refined annotation

<span id="page-25-0"></span>

## <span id="page-26-0"></span>filter\_scExp 27

#### Usage

```
filter_genes_with_refined_peak_annotation(
  refined_annotation,
  peak_distance,
  signific,
  over,
  under
\lambda
```
#### Arguments

refined\_annotation

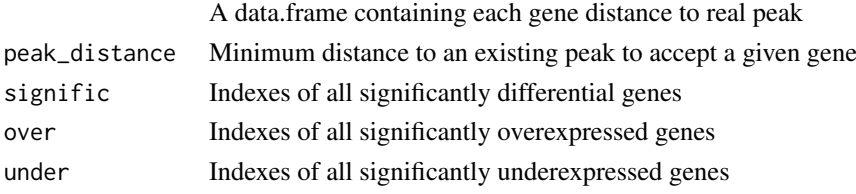

## Value

List of significantly differential, overexpressed and underexpressed genes close enough to existing peaks

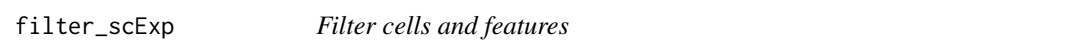

#### Description

Function to filter out cells & features from SingleCellExperiment based on total count per cell, number of cells 'ON' in features and top covered cells that might be doublets.

## Usage

```
filter_scExp(
  scExp,
  min\_cov\_cell = 1600,
  quant_removal = 95,
  percentMin = 1,
  bin_min_count = 2,
  verbose = TRUE
)
```
## Arguments

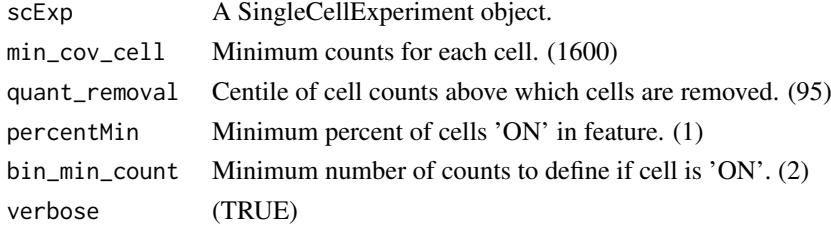

## <span id="page-27-0"></span>Value

Returns a filtered SingleCellExperiment object.

#### Examples

```
scExp = create_scExp(create_scDataset_raw()$mat,create_scDataset_raw()$annot)
scExp. = filter_scExp(scExp)
# No feature filtering (all features are valuable)
scExp. = filter_scExp(scExp,percentMin=0)
# No cell filtering (all features are valuable)
scExp. = filter_scExp(scExp,min_cov_cell=0,quant_removal=100)
```
generate\_count\_matrix *Generate count matrix*

#### Description

Generate count matrix

#### Usage

```
generate_count_matrix(cells, features, sparse, cell_names, feature_names)
```
#### Arguments

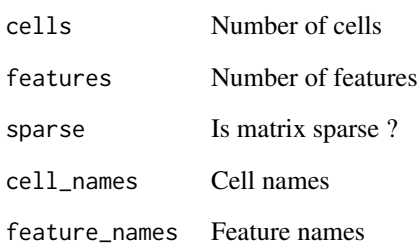

## Value

A matrix or a sparse matrix

<span id="page-28-0"></span>generate\_feature\_names

*Generate feature names*

#### Description

Generate feature names

#### Usage

generate\_feature\_names(featureType, ref, features)

#### Arguments

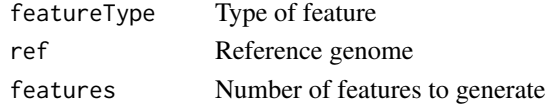

#### Value

A character vector of feature names

gene\_set\_enrichment\_analysis\_scExp

*Runs Gene Set Enrichment Analysis on genes associated with differential features*

#### Description

This function takes previously calculated differential features and runs hypergeometric test to look for enriched gene sets in the genes associated with differential features, for each cell cluster. This functions takes as input a SingleCellExperiment object with consclust, the type of comparison, either 'one\_vs\_rest' or 'pairwise', the adjusted p-value threshold (qval.th) and the fold-change threshold (cdiff.th). It outputs a SingleCellExperiment object containing a differential list.

#### Usage

```
gene_set_enrichment_analysis_scExp(
  scExp,
  enrichment_qval = 0.1,
 ref = "hg38",
 GeneSets = NULL,
 GeneSetsDf = NULL,
 GenePool = NULL,
 qval.th = 0.01,
 cdiff.th = 1,
 peak_distance = 1000,
 use_peaks = FALSE,
 GeneSetClasses = c("c1_positional", "c2_curated", "c3_motif", "c4_computational",
    "c5_GO", "c6_oncogenic", "c7_immunologic", "hallmark")
)
```
## <span id="page-29-0"></span>Arguments

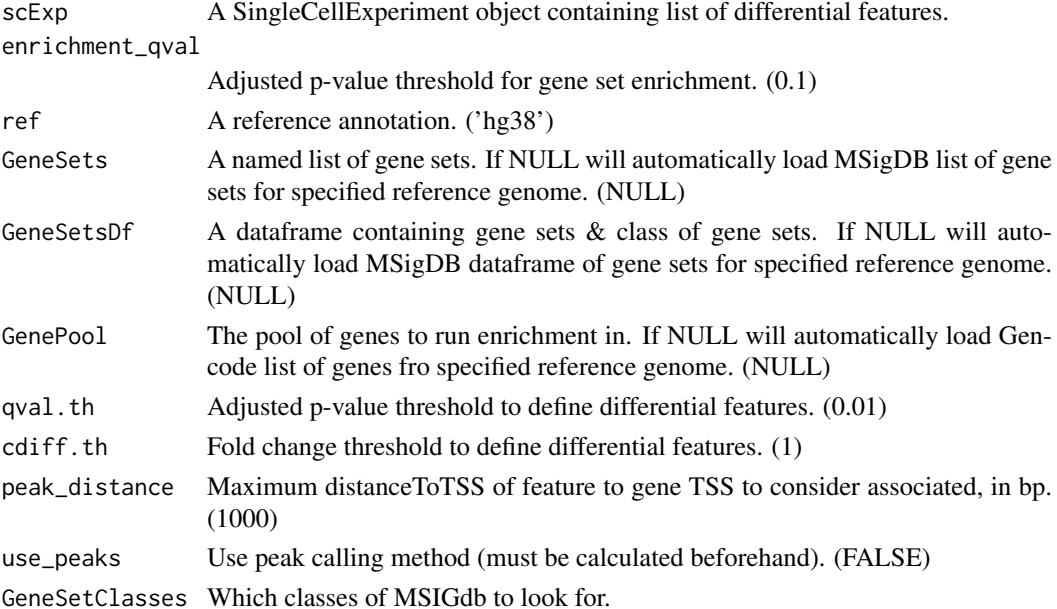

#### Value

Returns a SingleCellExperiment object containing list of enriched Gene Sets for each cluster, either in depleted features, enriched features or simply differential features (both).

#### Examples

```
data("scExp")
```
#Usually recommanding qval.th = 0.01 & cdiff.th = 1 or 2 ## Not run: scExp\_cf = gene\_set\_enrichment\_analysis\_scExp(scExp, qval.th =  $0.4$ , cdiff.th =  $0.3$ ) ## End(Not run)

get\_color\_dataframe\_from\_input *Get color dataframe from shiny::colorInput*

## Description

Get color dataframe from shiny::colorInput

#### Usage

```
get_color_dataframe_from_input(
 input,
 levels_selected,
 color_by = c("sample_id", "total_counts"),
  input_id_prefix = "color_"
)
```
#### <span id="page-30-0"></span>get\_genomic\_coordinates 31

#### Arguments

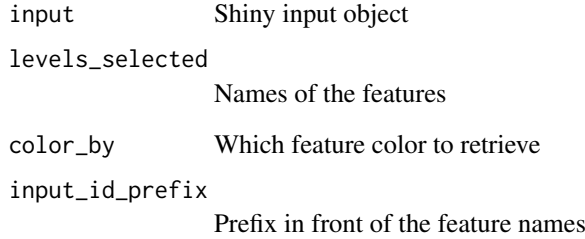

#### Value

A data.frame with the feature levels and the colors of each level of this feature.

get\_genomic\_coordinates

*Get SingleCellExperiment's genomic coordinates*

#### Description

Get SingleCellExperiment's genomic coordinates

## Usage

get\_genomic\_coordinates(scExp)

#### Arguments

scExp A SingleCellExperiment object.

#### Value

A GRanges object of genomic coordinates.

```
scExp = create_scExp(create_scDataset_raw()$mat,create_scDataset_raw()$annot)
feature_GRanges = get_genomic_coordinates(scExp)
```
<span id="page-31-0"></span>gg\_fill\_hue *gg\_fill\_hue*

## Description

gg\_fill\_hue

## Usage

gg\_fill\_hue(n)

#### Arguments

n num hues

## Value

A color in HEX format

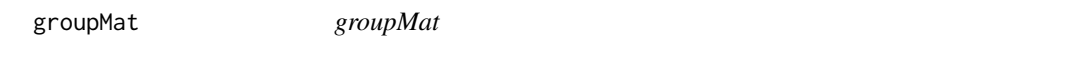

## Description

groupMat

## Usage

```
groupMat(mat = NA, margin = 1, groups = NA, method = "mean")
```
## Arguments

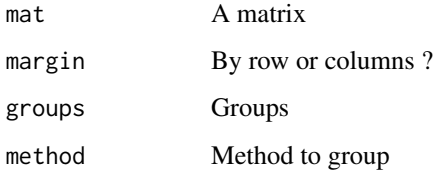

## Value

A grouped matrix

<span id="page-32-0"></span>H1proportion *H1proportion*

#### Description

H1proportion

#### Usage

```
H1proportion(pv = NA, lambda = 0.5)
```
#### Arguments

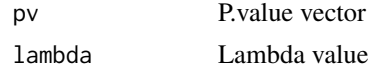

## Value

H1 proportion value

has\_genomic\_coordinates

*Does SingleCellExperiment has genomic coordinates in features ?*

#### Description

Does SingleCellExperiment has genomic coordinates in features ?

## Usage

has\_genomic\_coordinates(scExp)

#### Arguments

scExp A SingleCellExperiment object

#### Value

TRUE or FALSE

```
scExp = create_scExp(create_scDataset_raw()$mat,create_scDataset_raw()$annot)
has_genomic_coordinates(scExp)
scExp_gene = create_scExp(create_scDataset_raw(featureType="gene")$mat,
  create_scDataset_raw(featureType="gene")$annot)
has_genomic_coordinates(scExp_gene)
```
<span id="page-33-0"></span>hclustAnnotHeatmapPlot

*hclustAnnotHeatmapPlot*

## Description

hclustAnnotHeatmapPlot

## Usage

```
hclustAnnotHeatmapPlot(
  x = NULL,hc = NULL,hmColors = NULL,
  anocol = NULL,xpos = c(0.1, 0.9, 0.114, 0.885),ypos = c(0.1, 0.5, 0.5, 0.6, 0.62, 0.95),
  dendro.cex = 1,
  xlab.cex = 0.8,
  hmRowNames = FALSE,
  hmRowNames.cex = 0.5
\lambda
```
## Arguments

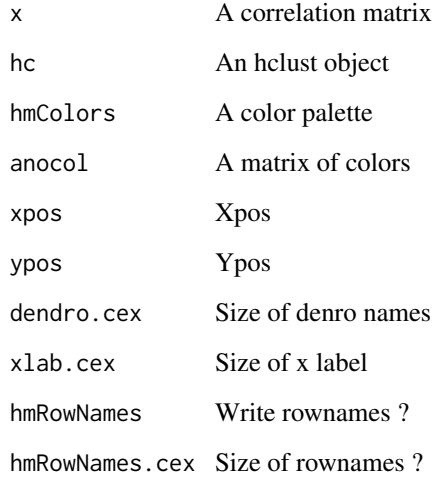

## Value

A heatmap

<span id="page-34-0"></span>hg38.chromosomes *Data.frame of chromosome length - hg38*

#### Description

This data frame provides the length of each "canonical" chromosomes of Homo Sapiens genome build hg38.

#### Usage

```
data("hg38.chromosomes")
```
#### Format

hg38.chromosomes - a data frame with 24 rows and 3 variables:

chr Chromosome - character

start Start of the chromosome (bp) - integer

end End of the chromosome (bp) - integer

hg38.GeneTSS *Data.frame of gene TSS - hg38*

## Description

This dataframe was extracted from Gencode v25 and report the Transcription Start Site of each gene in the Homo Sapiens genome build hg38.

#### Usage

data("hg38.GeneTSS")

#### Format

hg38.GeneTSS - a data frame with 24 rows and 3 variables:

chr Chromosome - character

start Start of the gene (TSS) - integer

end End of the gene - integer

gene Gene symbol - character

<span id="page-35-0"></span>imageCol *imageCol*

## Description

imageCol

## Usage

```
imageCol(
  matcol = NULL,
  strat = NULL,
  xlab.cex = 0.5,
  ylab.cex = 0.5,
  drawLines = c("none", "h", "v", "b")[1],...
\lambda
```
#### Arguments

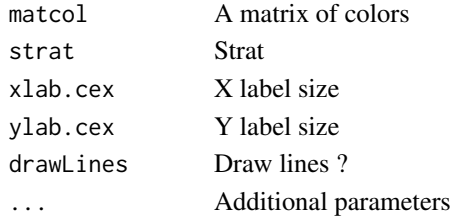

#### Value

A rectangular image

import\_count\_input\_files

*Import and count input files depending on their format*

#### Description

Import and count input files depending on their format

## Usage

```
import_count_input_files(
  files_dir,
  file_type,
  which,
  ref,
  peak_file_2,
  barcode_file,
  index_file,
  verbose
)
```
#### <span id="page-36-0"></span>import\_scExp 37

#### Arguments

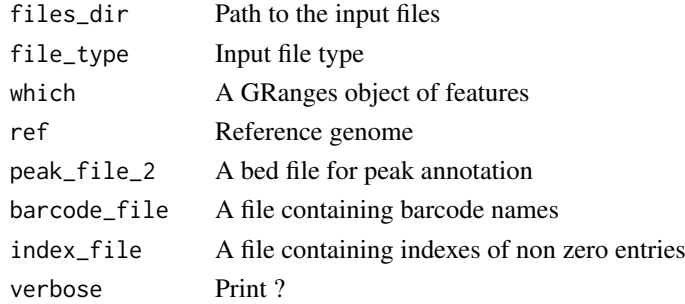

#### Value

A list with a GRanges object of feature types (which), the feature indexes data.frame containing non-zeroes entries in the count matrix and the cell names

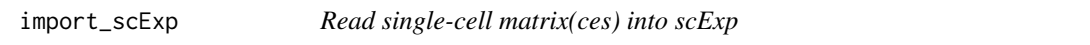

#### Description

Combine one or multiple matrices together to create a sparse matrix and cell annotation data.frame.

#### Usage

```
import_scExp(file_names, path_to_matrix = NULL)
```
#### Arguments

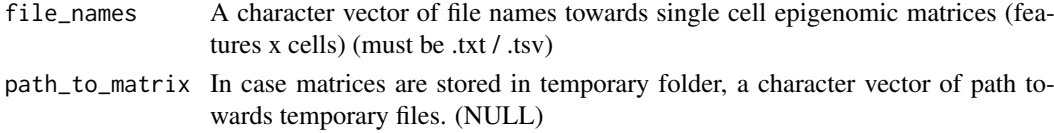

## Value

A list containing:

- datamatrix: a sparseMatrix of features x cells
- annot raw: an annotation of cells as data.frame

```
mat1 = mat2 = create_scDataset_raw()$mat
tmp1 = tempfile(fileext = ".tsv")tmp2 = tempfile(fileext = ".tsv")
write.table(as.matrix(mat1),file=tmp1,sep = "\t",
row.names = TRUE,col.names = TRUE,quote = FALSE)
write.table(as.matrix(mat2),file=tmp2, sep = "\t",
row.names = TRUE,col.names = TRUE,quote = FALSE)
file\_names = c(tmp1,tmp2)out = import_scExp(file_names)
```
<span id="page-37-0"></span>index\_peaks\_barcodes\_to\_matrix\_indexes

*Read index-peaks-barcodes trio files on interval to create count indexes*

#### Description

Read index-peaks-barcodes trio files on interval to create count indexes

#### Usage

```
index_peaks_barcodes_to_matrix_indexes(
  peak_file,
  index_file,
  name_cells,
  binarize = FALSE,
  ref = "hg38"\lambda
```
#### Arguments

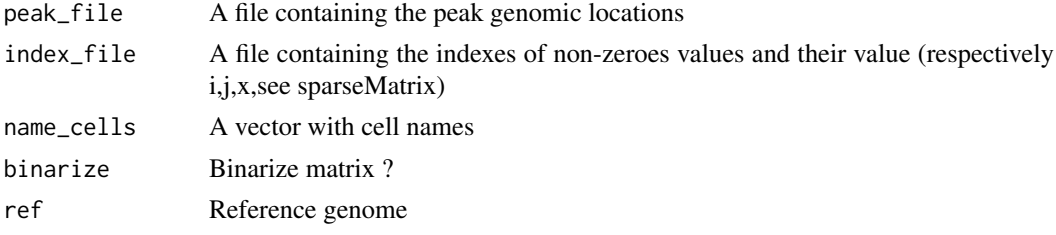

#### Value

A list containing a "feature index" data.frame and a region GenomicRange object both used to form the sparse matrix

launchApp *Launch ChromSCape*

## Description

Main function to launch ChromSCape in your favorite browser. You can pass additional parameters that you would pass to shiny::runApp ([runApp](#page-0-0))

#### Usage

launchApp(launch.browser = TRUE, ...)

## Arguments

launch.browser Wether to launch browser or not

... Additional parameters passed to [runApp](#page-0-0)

#### <span id="page-38-0"></span>load\_MSIGdb 39

## Value

Launches the shiny application

#### Examples

launchApp()

load\_MSIGdb *Load and format MSIGdb pathways using msigdbr package*

#### Description

Load and format MSIGdb pathways using msigdbr package

#### Usage

load\_MSIGdb(ref, GeneSetClasses)

#### Arguments

ref Reference genome, either mm10 or hg38 GeneSetClasses Which classes of MSIGdb to load

## Value

A list containing the GeneSet (list), GeneSetDf (data.frame) and GenePool character vector of all possible genes

merge\_MACS2\_peaks *Merge peak files from MACS2 peak caller*

### Description

Merge peak files from MACS2 peak caller

## Usage

merge\_MACS2\_peaks(odir, class, peak\_distance\_to\_merge, ref)

#### Arguments

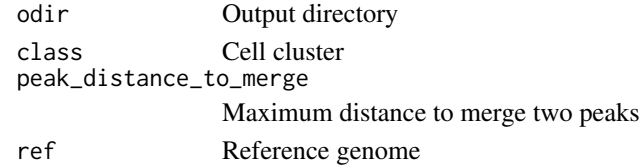

#### Value

Peaks as GRanges

<span id="page-39-0"></span>

#### Description

This data frame provides the length of each "canonical" chromosomes of Mus Musculus (Mouse) genome build mm10.

#### Usage

```
data("mm10.chromosomes")
```
#### Format

mm10.chromosomes - a data frame with 24 rows and 3 variables:

chr Chromosome - character

start Start of the chromosome (bp) - integer

end End of the chromosome (bp) - integer

mm10.GeneTSS *Data.frame of gene TSS - mm10*

## Description

This dataframe was extracted from Gencode v25 and report the Transcription Start Site of each gene in the Mus Musculus genome build mm10 (Mouse).

#### Usage

data("mm10.GeneTSS")

#### Format

mm10.GeneTSS - a data frame with 24 rows and 3 variables:

chr Chromosome name - character

start Start of the gene (TSS) - integer

end End of the gene - integer

gene Gene symbol - character

<span id="page-40-0"></span>normalize\_scExp *Normalize counts*

#### Description

Normalize counts

#### Usage

```
normalize_scExp(scExp, type = c("RPKM", "CPM", "TPM", "feature_size_only"))
```
#### Arguments

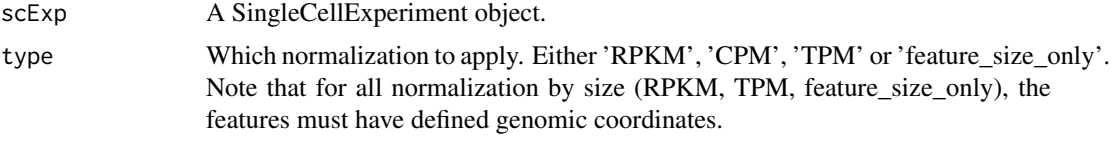

#### Value

A SingleCellExperiment object containing normalized counts. (See ?normcounts())

#### Examples

```
scExp = create_scExp(create_scDataset_raw()$mat,create_scDataset_raw()$annot)
scExp = normalize_scExp(scExp)
head(SingleCellExperiment::normcounts(scExp))
```
num\_cell\_after\_cor\_filt\_scExp *Number of cells before & after correlation filtering*

#### Description

Number of cells before & after correlation filtering

#### Usage

```
num_cell_after_cor_filt_scExp(scExp, scExp_cf)
```
#### Arguments

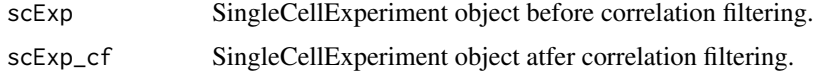

## Value

A colored kable with the number of cells per sample before and after filtering for display

#### Examples

```
data("scExp")
scExp_cf = correlation_and_hierarchical_clust_scExp(scExp)
scExp_cf = filter_correlated_cell_scExp(scExp_cf,
corr_threshold = 99, percent_correlation = 1)
## Not run: num_cell_after_cor_filt_scExp(scExp,scExp_cf)
```
num\_cell\_after\_QC\_filt\_scExp *Table of cells before / after QC*

#### Description

Table of cells before / after QC

#### Usage

num\_cell\_after\_QC\_filt\_scExp(scExp, annot)

#### Arguments

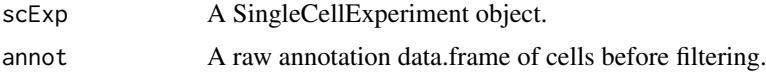

#### Value

A formatted kable in HTML.

## Examples

```
scExp = create_scExp(create_scDataset_raw()$mat,create_scDataset_raw()$annot)
scExp_filtered = filter_scExp(scExp)
## Not run: num_cell_after_QC_filt_scExp(
scExp_filtered,SingleCellExperiment::colData(scExp))
## End(Not run)
```
num\_cell\_before\_cor\_filt\_scExp *Table of number of cells before correlation filtering*

## Description

Table of number of cells before correlation filtering

## Usage

num\_cell\_before\_cor\_filt\_scExp(scExp)

<span id="page-41-0"></span>

#### <span id="page-42-0"></span>Arguments

scExp A SingleCellExperiment Object

## Value

A colored kable with the number of cells per sample for display

#### Examples

```
data("scExp")
## Not run: num_cell_before_cor_filt_scExp(scExp)
```
num\_cell\_in\_cluster\_scExp

*Number of cells in each cluster*

#### Description

Number of cells in each cluster

#### Usage

```
num_cell_in_cluster_scExp(scExp)
```
### Arguments

scExp A SingleCellExperiment object containing chromatin groups.

#### Value

A formatted kable of cell assignation to each cluster.

```
data("scExp")
scExp_cf = correlation_and_hierarchical_clust_scExp(scExp)
scExp_cf = choose_cluster_scExp(scExp_cf,nclust=3,consensus=FALSE)
## Not run: num_cell_in_cluster_scExp(scExp_cf)
```
<span id="page-43-0"></span>num\_cell\_scExp *Table of cells*

#### Description

Table of cells

## Usage

num\_cell\_scExp(annot)

## Arguments

annot An annotation of cells. Can be obtain through 'colData(scExp)'.

## Value

A formatted kable in HTML.

## Examples

```
scExp = create_scExp(create_scDataset_raw()$mat,create_scDataset_raw()$annot)
## Not run: num_cell_scExp(SingleCellExperiment::colData(scExp))
```
pca\_irlba\_for\_sparseMatrix

*Run sparse PCA using irlba SVD*

## Description

Run sparse PCA using irlba SVD

#### Usage

```
pca_irlba_for_sparseMatrix(x, n_comp)
```
#### Arguments

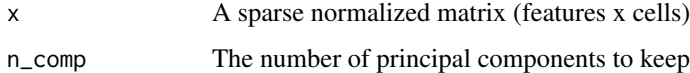

## Value

The rotated data, e.g. the cells x PC column in case of sc data.

<span id="page-44-0"></span>peaks\_to\_bins *Transforms a peaks x cells count matrix into a bins x cells count matrix.*

#### Description

This functions is best used to re-count large number of small peaks (e.g.  $\leq$  5000bp) into equal or larger bins. The genome is either cut in fixed bins (e.g. 50,000bp) or into an user defined number of bins. Bins are calculated based on the canconical chromosomes. Note that if peaks are larger than bins, or if peaks are overlapping multiple bins, the signal is added to each bin. Users can increase the minimum overlap to consider peaks overlapping bins (by default 150bp, size of a nucleosome) to disminish the number of peaks overlapping multiple region. Any peak smaller than the minimum overlapp threshold will be dismissed. Therefore, library size might be slightly different from peaks to bins if signal was duplicated into multiple bins or ommitted due to peaks smaller than minimum overlap.

#### Usage

```
peaks_to_bins(
  mat,
  bin_width = 50000,
  n_bins = NULL,
  minoverlap = 150,
  verbose = TRUE,
  ref = "hg38")
```
#### Arguments

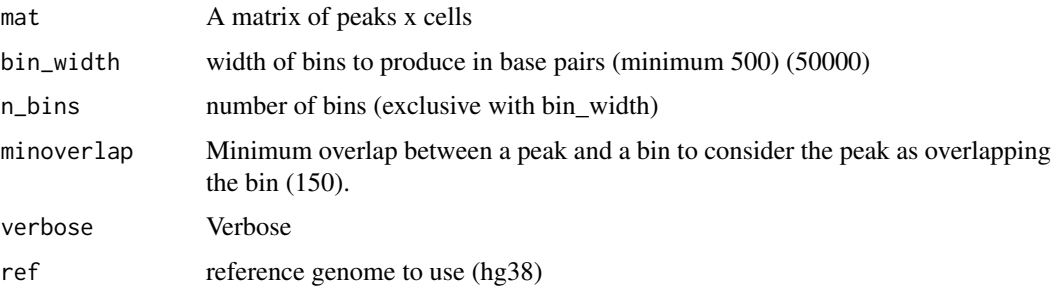

## Value

A sparse matrix of bins instead of peaks

```
mat = create_scDataset_raw()$mat
binned_mat = peaks_to_bins(mat,bin_width = 10e6)
dim(binned_mat)
```
<span id="page-45-0"></span>plot\_cluster\_consensus\_scExp

*Plot cluster consensus*

#### Description

Plot cluster consensus score for each k as a bargraph.

### Usage

plot\_cluster\_consensus\_scExp(scExp)

#### Arguments

scExp A SingleCellExperiment

#### Value

The consensus score for each cluster for each k as a barplot

## Examples

```
data("scExp")
plot_cluster_consensus_scExp(scExp)
```
plot\_differential\_H1\_scExp

*Differential H1 distribution plot*

## Description

Differential H1 distribution plot

### Usage

```
plot_differential_H1_scExp(scExp_cf, cell_cluster = "C1")
```
#### Arguments

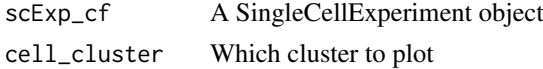

## Value

A barplot of H1 distribution

```
data("scExp")
plot_differential_H1_scExp(scExp)
```
<span id="page-46-0"></span>plot\_differential\_summary\_scExp

*Differential summary barplot*

## Description

Differential summary barplot

## Usage

plot\_differential\_summary\_scExp(scExp\_cf)

#### Arguments

scExp\_cf A SingleCellExperiment object

## Value

A barplot summary of differential analysis

### Examples

```
data("scExp")
plot_differential_summary_scExp(scExp)
```
plot\_differential\_volcano\_scExp

*Volcano plot of differential features*

#### Description

Volcano plot of differential features

#### Usage

```
plot_differential_volcano_scExp(
 scExp_cf,
 cell_cluster = "C1",
 cdiff.th = 1,
 qval.th = 0.01)
```
#### Arguments

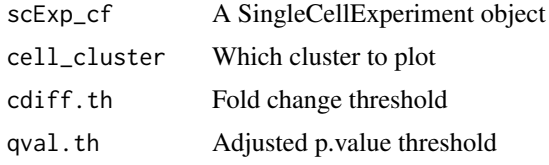

#### Value

A volcano plot of differential analysis of a specific cluster

## Examples

```
data("scExp")
plot_differential_volcano_scExp(scExp,"C1")
```
plot\_distribution\_scExp

*Plotting distribution of signal*

## Description

Plotting distribution of signal

## Usage

```
plot_distribution_scExp(
  scExp,
  raw = TRUE,
  log10 = FALSE,pseudo_counts = 1,
  bins = 150)
```
## Arguments

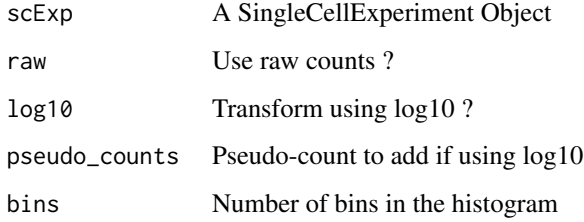

#### Value

A ggplot histogram representing the distribution of count per cell

```
data("scExp")
plot_distribution_scExp(scExp)
```
<span id="page-47-0"></span>

<span id="page-48-0"></span>plot\_heatmap\_scExp *Plot cell correlation heatmap with annotations*

## Description

Plot cell correlation heatmap with annotations

## Usage

```
plot_heatmap_scExp(
  scExp,
  name_hc = "hc_cor",
 corColors = (grDevices::colorRampPalette(c("royalblue", "white", "indianred1")))(256),
  color_by = NULL
\lambda
```
#### Arguments

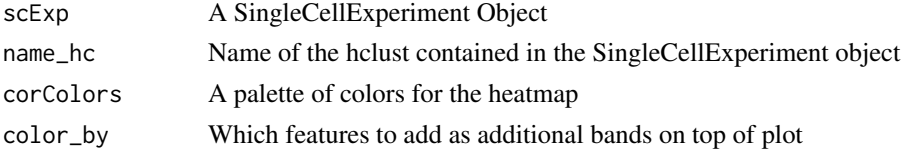

## Value

A heatmap of cell to cell correlation, grouping cells by hierarchical clustering.

## Examples

```
data("scExp")
plot_heatmap_scExp(scExp)
```
plot\_reduced\_dim\_scExp

```
Plot reduced dimensions (PCA, TSNE, UMAP)
```
## Description

Plot reduced dimensions (PCA, TSNE, UMAP)

## Usage

```
plot_reduced_dim_scExp(
 scExp,
  color_by = "sample_id",reduced_dim = c("PCA", "TSNE", "UMAP"),
 select_x = "Component_1",
  select_y = "Component_2"
)
```
## Arguments

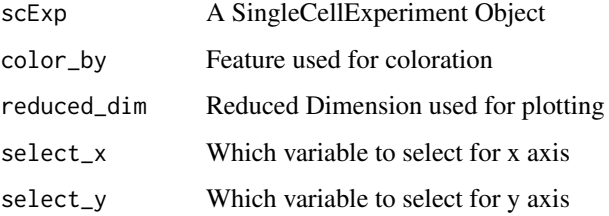

## Value

A ggplot geom\_point plot of reduced dimension 2D reprensentation

#### Examples

```
data("scExp")
plot_reduced_dim_scExp(scExp, color_by = "sample_id")
plot_reduced_dim_scExp(scExp, color_by = "total_counts")
plot_reduced_dim_scExp(scExp, reduced_dim = "UMAP")
```
preprocess\_CPM *Preprocess scExp - Counts Per Million (CPM)*

## Description

Preprocess scExp - Counts Per Million (CPM)

## Usage

```
preprocess_CPM(scExp)
```
#### Arguments

scExp A SingleCellExperiment Object

## Value

A SingleCellExperiment object.

```
scExp = create_scExp(create_scDataset_raw()$mat,create_scDataset_raw()$annot)
scExp = preprocess_CPM(scExp)
head(SingleCellExperiment::normcounts(scExp))
```
<span id="page-49-0"></span>

<span id="page-50-0"></span>preprocess\_feature\_size\_only

*Preprocess scExp - size only*

## Description

Preprocess scExp - size only

## Usage

preprocess\_feature\_size\_only(scExp)

#### Arguments

scExp A SingleCellExperiment Object

#### Value

A SingleCellExperiment object.

## Examples

```
scExp = create_scExp(create_scDataset_raw()$mat,create_scDataset_raw()$annot)
scExp = preprocess_feature_size_only(scExp)
head(SingleCellExperiment::normcounts(scExp))
```
preprocess\_RPKM *Preprocess scExp - Read per Kilobase Per Million (RPKM)*

#### Description

Preprocess scExp - Read per Kilobase Per Million (RPKM)

#### Usage

```
preprocess_RPKM(scExp)
```
#### Arguments

scExp A SingleCellExperiment Object

#### Value

A SingleCellExperiment object.

```
scExp = create_scExp(create_scDataset_raw()$mat,create_scDataset_raw()$annot)
scExp = preprocess_RPKM(scExp)
head(SingleCellExperiment::normcounts(scExp))
```
<span id="page-51-0"></span>

#### Description

Preprocess scExp - Transcripts per Million (TPM)

## Usage

```
preprocess_TPM(scExp)
```
#### Arguments

scExp A SingleCellExperiment Object

#### Value

A SingleCellExperiment object.

#### Examples

```
scExp = create_scExp(create_scDataset_raw()$mat,create_scDataset_raw()$annot)
scExp = preprocess_TPM(scExp)
head(SingleCellExperiment::normcounts(scExp))
```
raw\_counts\_to\_feature\_count\_files

*Create a sparse count matrix from various format of input data.*

#### Description

This function takes three different type of single-cell input: - Single cell BAM files (sorted) - Single cell BED files (gzipped) - A combination of an index file, a peak file and cell barcode file (The index file is composed of three column: index i, index j and value x for the non zeroes entries in the sparse matrix.)

#### Usage

```
raw_counts_to_feature_count_files(
  files_dir,
  file_type = c("BAM", "BED", "Index_Peak_Barcode"),
  peak_file = NULL,
  n_bins = NULL,
  bin_width = NULL,
  geneTSS = NULL,
  aroundTSS = 2500,
  verbose = TRUE,
  ref = "hg38")
```
#### <span id="page-52-0"></span>Arguments

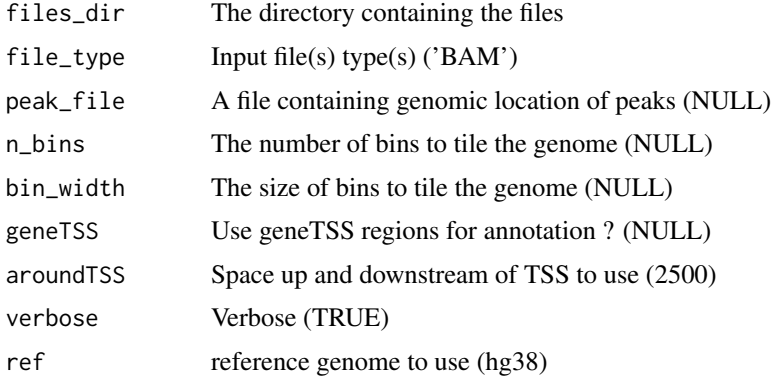

#### Details

This functions re-counts signal on either fixed genomic bins, a set of user-defined peaks or around the TSS of genes.

#### Value

A sparse matrix of features x cells

read\_count\_mat\_with\_separated\_chr\_start\_end *Read a count matrix with three first columns (chr,start,end)*

## Description

Read a count matrix with three first columns (chr,start,end)

#### Usage

```
read_count_mat_with_separated_chr_start_end(
  path_to_matrix,
  format_test,
  separator
)
```
#### Arguments

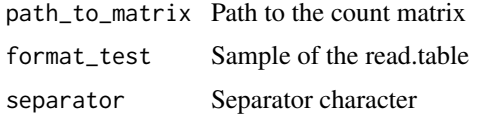

#### Value

A sparseMatrix with rownames in the form "chr1:1222-55555"

<span id="page-53-0"></span>

## Description

Reduce dimensions (PCA, TSNE, UMAP)

## Usage

```
reduce_dims_scExp(
  scExp,
  dimension_reductions = c("PCA", "TSNE", "UMAP"),
  n = 50,
  batch_correction = FALSE,
  batch_list = NULL,
  verbose = TRUE
)
```
#### Arguments

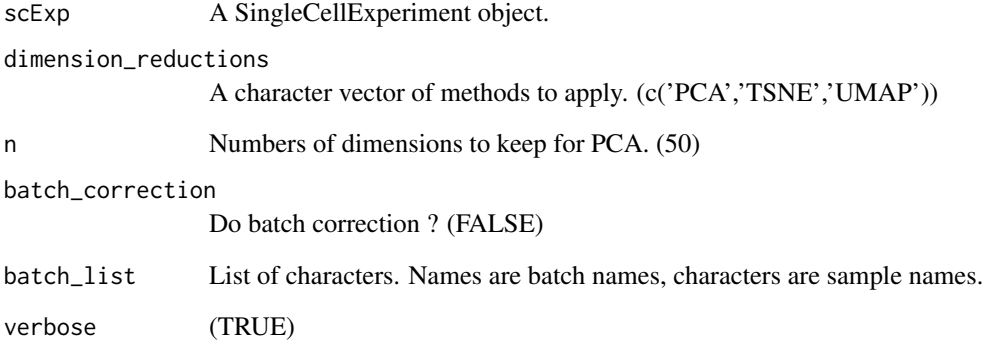

## Value

A SingleCellExperiment object containing feature spaces. See ?reduceDims().

```
scExp = create_scExp(create_scDataset_raw()$mat,create_scDataset_raw()$annot)
scExp = reduce_dims_scExp(scExp,dimension_reductions=c("PCA","UMAP"))
scExp = normalize_scExp(scExp)
scExp = reduce_dims_scExp(scExp,dimension_reductions=c("PCA","UMAP"))
```
<span id="page-54-0"></span>reduce\_dim\_batch\_correction

*Reduce dimension with batch corrections*

## Description

Reduce dimension with batch corrections

#### Usage

reduce\_dim\_batch\_correction(scExp, mat, batch\_list, n)

## Arguments

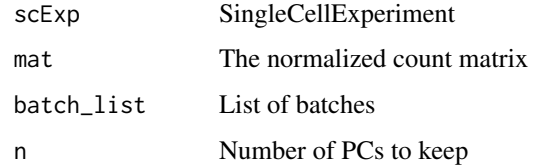

## Value

A list containing the SingleCellExperiment with batch info and the corrected pca

remove\_chr\_M\_fun *Remove chromosome M from scExprownames*

## Description

Remove chromosome M from scExprownames

## Usage

remove\_chr\_M\_fun(scExp, verbose)

## Arguments

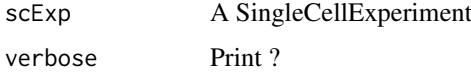

#### Value

A SingleCellExperiment without chromosome M (mitochondrial chr)

```
remove_non_canonical_fun
```
*Remove non canonical chromosomes from scExp*

## Description

Remove non canonical chromosomes from scExp

## Usage

```
remove_non_canonical_fun(scExp, verbose)
```
## Arguments

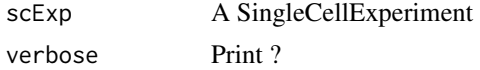

## Value

A SingleCellExperiment without non canonical chromosomes (random,unknown, contigs etc...)

```
results_enrichmentTest
```
*Resutls of hypergeometric gene set enrichment test*

## Description

Run hypergeometric enrichment test and combine significant pathways into a data.frame

#### Usage

```
results_enrichmentTest(
  differentialGenes,
  enrichment_qval,
  GeneSets,
  GeneSetsDf,
  GenePool
\lambda
```
#### Arguments

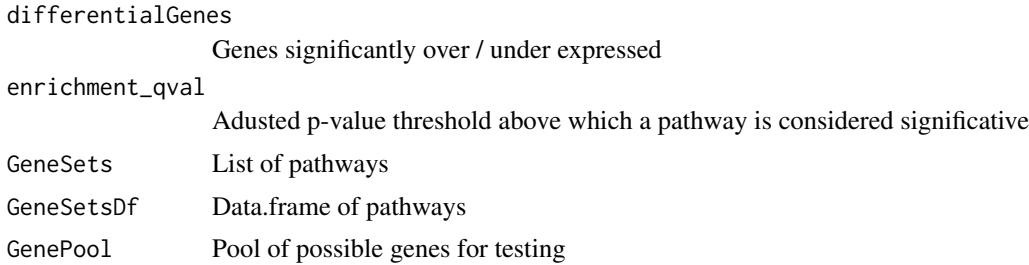

#### <span id="page-56-0"></span>Value

A data.frame with pathways passing q.value threshold

run\_pairwise\_tests *Run pairwise tests*

## Description

Run pairwise tests

#### Usage

```
run_pairwise_tests(affectation, nclust, counts, feature, method)
```
#### Arguments

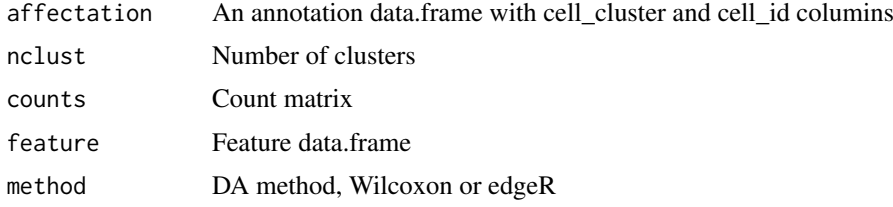

## Value

A list containing objects for DA function

run\_tsne\_scExp *Run tsne on single cell experiment*

## Description

Run tsne on single cell experiment

## Usage

```
run_tsne_scExp(scExp, verbose = FALSE)
```
## Arguments

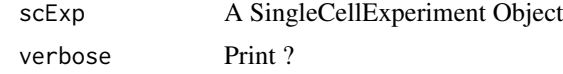

## Value

A colored kable with the number of cells per sample for display

#### <span id="page-57-0"></span>Description

Data from a single-cell ChIP-seq experiment against H3K4me3 active mark from two cell lines, Jurkat B cells and Ramos T cells from Grosselin et al., 2019. The count matrices, on 5kbp bins, were given to ChromSCape and the filtering parameter was set to 3% of cells active in regions and subsampled down to 150 cells per sample. After correlation filtering, the experiment is composed of respectively 51 and 55 cells from Jurkat & Ramos and 5499 5kbp-genomic bins where signal is located.

#### Usage

```
data("scExp")
```
#### Format

scExp - a SingleCellExperiment with 106 cells and 5499 features (genomic bins) in hg38:

chr A SingleCellExperiment

#### Details

The scExp is composed of :

- counts and normcounts assays, PCA, UMAP, and Correlation matrix in reducedDims(scExp)
- Assignation of genes to genomic bins in rowRanges(scExp)
- Cluster information in colData(scExp) correlation
- Hierarchical clustering dengogram in metadata\$hc\_cor
- Consensus clustering raw data in metadata\$consclust
- Consensus clustering cluster-consensus and item consensus dataframes in metadata\$icl
- Differential analysis in metadata\$diff
- Gene Set Analysis in metadata\$enr

```
data("scExp")
plot_reduced_dim_scExp(scExp)
plot_reduced_dim_scExp(scExp,color_by = "cell_cluster")
plot_heatmap_scExp(scExp)
plot_differential_volcano_scExp(scExp,cell_cluster = "C1")
plot_differential_summary_scExp(scExp)
```
<span id="page-58-0"></span>separate\_BAM\_into\_clusters

```
Separate BAM files into cell cluster BAM files
```
## Description

Separate BAM files into cell cluster BAM files

## Usage

```
separate_BAM_into_clusters(affectation, odir, merged_bam)
```
#### Arguments

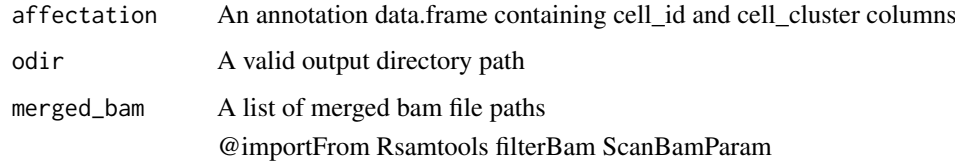

#### Value

Create one BAM per cluster from one BAM per condition

separator\_count\_mat *Determine Count matrix separator ("tab" or ",")*

## Description

Determine Count matrix separator ("tab" or ",")

#### Usage

separator\_count\_mat(path\_to\_matrix)

## Arguments

path\_to\_matrix A path towards the count matrix to check

#### Value

A character separator

<span id="page-59-0"></span>subsample\_scExp *Subsample scExp*

#### Description

Randomly sample x cells from each sample in a SingleCellExperiment to return a subsampled SingleCellExperiment with all samples having maximum n cells. If n is higher than the number of cell in a sample, this sample will not be subsampled.

#### Usage

subsample\_scExp(scExp, n\_cells = 500)

#### Arguments

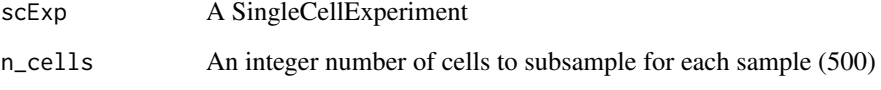

## Value

A subsampled SingleCellExperiment

#### Examples

```
scExp = create_scExp(create_scDataset_raw()$mat,create_scDataset_raw()$annot)
scExp_sub = subsample_scExp(scExp,50)
## Not run: num_cell_scExp(scExp_sub)
```
subset\_bam\_call\_peaks *Peak calling on cell clusters*

#### Description

This functions does peak calling on each cell population in order to refine gene annotation for large bins. For instance, a 50000bp bin might containt the TSS of several genes, while in reality only one or two of these genes are overlapping the signal (peak). To do so, first in-silico cell sorting is applied based on previously defined clusters contained in the SingleCellExperiment. Taking BAM files of each sample as input, samtools pools then splits reads from each cell barcode into 1 BAM file per cell cluster (pseudo-bulk). Then MACS2 calls peaks on each cluster. The peaks are aggregated and merged if closer to a certain distance defined by user (10000bp). Then,

#### subset\_bam\_call\_peaks 61

#### Usage

```
subset_bam_call_peaks(
  scExp,
 odir,
  inputBam,
 p.value = 0.05,
  ref = "hg38",peak_distance_to_merge = 10000,
  geneTSS_annotation = NULL
)
```
#### Arguments

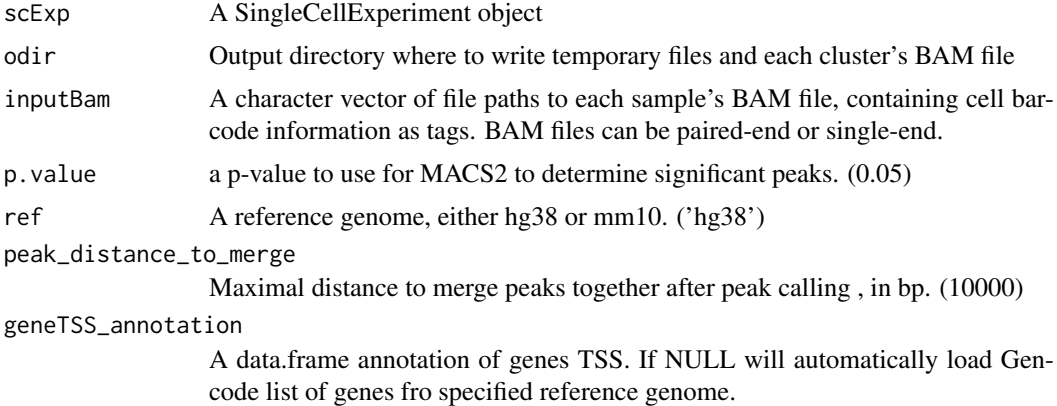

#### Details

This function takes as input a SingleCellExperiment, that must contain a 'cell\_cluster' column in it's colData, an output directory where to store temporary files, the list of BAM files corresponding to each sample and containing the cell barcode information as a tag (for instance tag CB:Z:xxx, XB:Z:xxx or else...), the p.value used by MACS2 to distinguish significant peaks, the reference genome (either hg38 or mm10), the maximal merging distance in bp and a data.frame containing gene TSS genomic cooridnates of corresponding genome (if set to NULL, will automatically load geneTSS). The output is a SingleCellExperiment with GRanges object containing ranges of each merged peaks that falls within genomic bins of the SingleCellExperiment, saving the bin range as additional column (window\_chr, window\_start, window\_end), as well as the closests genes and their distance relative to the peak. The peaks may be present in several rows if multiple genes are close / overlap to the peaks.

Note that the user must have MACS2 installed and available in the PATH. Users can open command terminal and type 'which macs2' to verify the availability of these programs. Will only work on unix operating system. Check operating system with 'print(.Platform)'.

#### Value

A SingleCellExperiment with refinded annotation

```
## Not run:
data("scExp")
subset_bam_call_peaks(scExp, "path/to/out/", list("sample1" =
```

```
"path/to/BAM/sample1.bam", "sample2" = "path/to/BAM/sample2.bam"),
p.value = 0.05, ref = "hg38", peak_distance_to_merge = 10000,
geneTSS_annotation = NULL)
```
## End(Not run)

table\_enriched\_genes\_scExp

*Creates table of enriched genes sets*

## Description

Creates table of enriched genes sets

#### Usage

```
table_enriched_genes_scExp(
  scExp,
  set = "Both",
  cell_cluster = "C1",
 enr_class_sel = c("c1_positional", "c2_curated", "c3_motif", "c4_computational",
    "c5_GO", "c6_oncogenic", "c7_immunologic", "hallmark")
\lambda
```
## Arguments

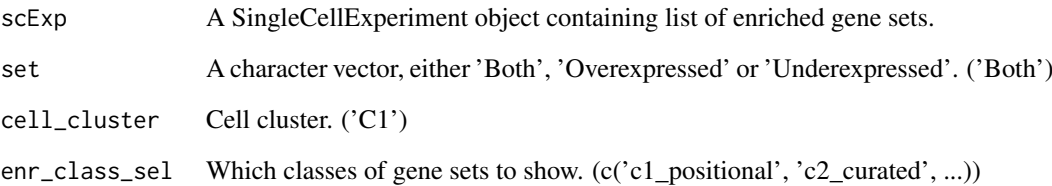

## Value

A DT::data.table of enriched gene sets.

```
data("scExp")
## Not run: table_enriched_genes_scExp(scExp)
```
<span id="page-61-0"></span>

<span id="page-62-0"></span>

## Description

Warning for differential\_analysis\_scExp

#### Usage

warning\_DA(scExp, de\_type, method, qval.th, cdiff.th, block)

## Arguments

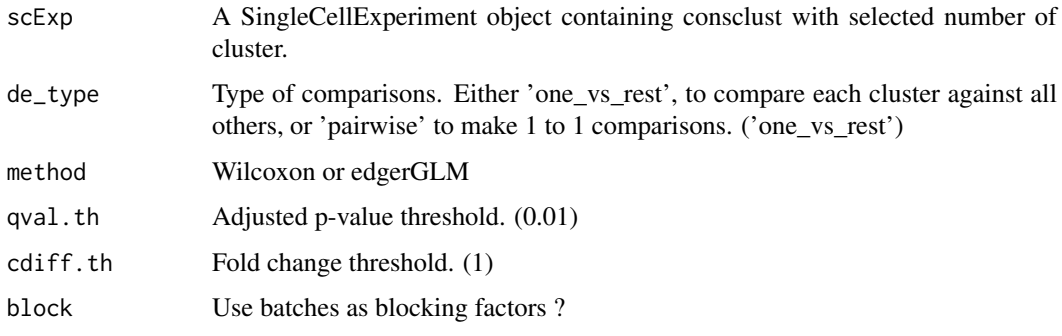

## Value

Warnings or Errors if the input are not correct

warning\_filter\_correlated\_cell\_scExp *warning\_filter\_correlated\_cell\_scExp*

#### Description

warning\_filter\_correlated\_cell\_scExp

#### Usage

```
warning_filter_correlated_cell_scExp(
  scExp,
  random_iter,
  corr_threshold,
  percent_correlation,
  run_tsne,
  verbose
)
```
## <span id="page-63-0"></span>Arguments

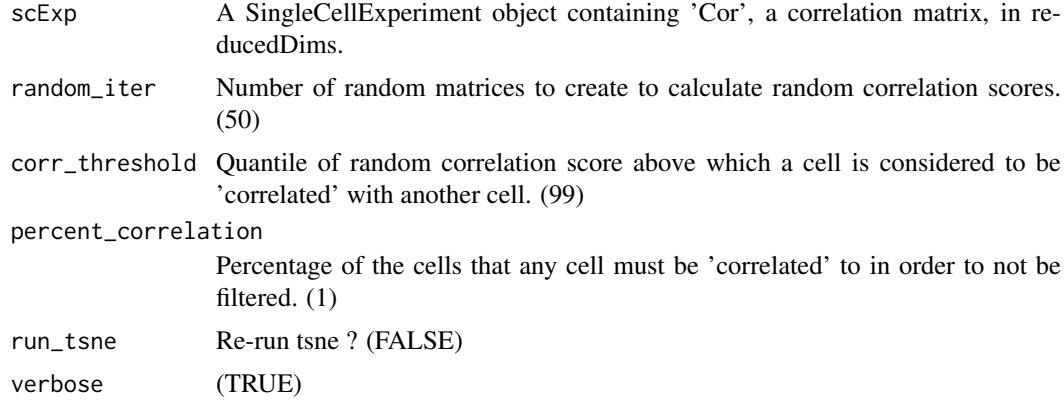

## Value

Warnings or Errors if the input are not correct

warning\_plot\_reduced\_dim\_scExp

*A warning helper for plot\_reduced\_dim\_scExp*

## Description

A warning helper for plot\_reduced\_dim\_scExp

#### Usage

```
warning_plot_reduced_dim_scExp(
  scExp,
  color_by,
  reduced_dim,
  select_x,
  select_y
)
```
## Arguments

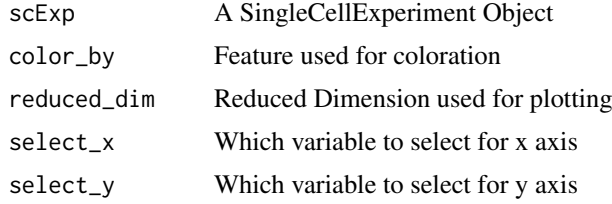

## Value

Warning or errors if the inputs are not correct

<span id="page-64-0"></span>warning\_raw\_counts\_to\_feature\_count\_files *Warning for \_raw\_counts\_to\_feature\_count\_files*

#### Description

Warning for raw counts to feature count files

## Usage

```
warning_raw_counts_to_feature_count_files(
  files_dir,
  file_type = c("BAM", "BED", "Index_Peak_Barcode"),
  peak_file = NULL,
  n_bins = NULL,
  bin_width = NULL,
  geneTSS = NULL,
  aroundTSS = 2500,
  verbose = TRUE,
  ref = "hg38"\lambda
```
## Arguments

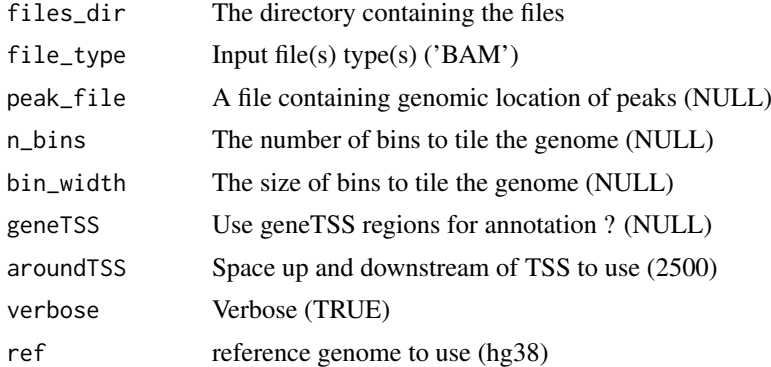

## Value

Error or warnings if the input are not correct

# <span id="page-65-0"></span>Index

∗ datasets hg38.chromosomes, [35](#page-34-0) hg38.GeneTSS, [35](#page-34-0) mm10.chromosomes, [40](#page-39-0) mm10.GeneTSS, [40](#page-39-0) scExp, [58](#page-57-0) annotation\_from\_merged\_peaks, [4](#page-3-0) annotToCol2, [4](#page-3-0) anocol\_binary, [5](#page-4-0) anocol\_categorical, [6](#page-5-0) bams\_to\_matrix\_indexes, [6](#page-5-0) beds\_to\_matrix\_indexes, [7](#page-6-0) call\_macs2\_merge\_peaks, [7](#page-6-0) changeRange, [8](#page-7-0) check\_correct\_datamatrix, [8](#page-7-0) choose\_cluster\_scExp, [9](#page-8-0) choose\_perplexity, [10](#page-9-0) col2hex, [10](#page-9-0) colors\_scExp, [11](#page-10-0) combine\_datamatrix, [11](#page-10-0) combine\_enrichmentTests, [12](#page-11-0) CompareedgeRGLM, [13](#page-12-0) CompareWilcox, [14](#page-13-0) consensus\_clustering\_scExp, [15](#page-14-0) ConsensusClusterPlus, *[15](#page-14-0)* cor, *[9](#page-8-0)*, *[17](#page-16-0)* correlation\_and\_hierarchical\_clust\_scExp, [16](#page-15-0) create\_sample\_name\_mat, [17](#page-16-0) create\_scDataset\_raw, [18](#page-17-0) create\_scExp, [19](#page-18-0) DA\_one\_vs\_rest\_fun, [20](#page-19-0) DA pairwise, [20](#page-19-0) define feature, [21](#page-20-0) detect\_samples, [21](#page-20-0)

enrichmentTest, [23](#page-22-0) exclude\_features\_scExp, [24](#page-23-0)

distPearson, [23](#page-22-0)

differential\_analysis\_scExp, [22](#page-21-0)

feature\_annotation\_scExp, [25](#page-24-0) filter\_correlated\_cell\_scExp, [25](#page-24-0) filter\_genes\_with\_refined\_peak\_annotation, [26](#page-25-0) filter\_scExp. [27](#page-26-0)

gene\_set\_enrichment\_analysis\_scExp, [29](#page-28-0) generate\_count\_matrix, [28](#page-27-0) generate\_feature\_names, [29](#page-28-0) get\_color\_dataframe\_from\_input, [30](#page-29-0) get\_genomic\_coordinates, [31](#page-30-0) gg\_fill\_hue, [32](#page-31-0) groupMat, [32](#page-31-0)

```
H1proportion, 33
has_genomic_coordinates, 33
hclust, 17
hclustAnnotHeatmapPlot, 34
hg38.chromosomes, 35
hg38.GeneTSS, 35
```

```
imageCol, 36
import_count_input_files, 36
import_scExp, 37
index_peaks_barcodes_to_matrix_indexes,
        38
```

```
launchApp, 38
load_MSIGdb, 39
```
merge\_MACS2\_peaks, [39](#page-38-0) mm10.chromosomes, [40](#page-39-0) mm10.GeneTSS, [40](#page-39-0)

```
normalize_scExp, 41
num_cell_after_cor_filt_scExp, 41
num_cell_after_QC_filt_scExp, 42
num_cell_before_cor_filt_scExp, 42
num_cell_in_cluster_scExp, 43
num_cell_scExp, 44
```

```
pca_irlba_for_sparseMatrix, 44
peaks_to_bins, 45
plot_cluster_consensus_scExp, 46
plot_differential_H1_scExp, 46
```
#### INDEX  $67$

```
plot_differential_summary_scExp
, 47
plot_differential_volcano_scExp
, 47
plot_distribution_scExp
, 48
plot_heatmap_scExp
, 49
plot_reduced_dim_scExp
, 49
preprocess_CPM
, 50
preprocess_feature_size_only
, 51
preprocess_RPKM
, 51
preprocess_TPM
, 52
raw_counts_to_feature_count_files
, 52
read_count_mat_with_separated_chr_start_end
,
       53
reduce_dim_batch_correction
, 55
reduce_dims_scExp
, 54
remove_chr_M_fun
, 55
remove_non_canonical_fun
, 56
results_enrichmentTest
, 56
run_pairwise_tests
, 57
run_tsne_scExp
, 57
runApp
, 38
scExp
, 58
separate_BAM_into_clusters
, 59
separator_count_mat
, 59
subsample_scExp
, 60
subset_bam_call_peaks
, 60
table_enriched_genes_scExp
, 62
63
warning_filter_correlated_cell_scExp
,
       63
64
warning_raw_counts_to_feature_count_files
,
       65
```